Федеральное государственное бюджетное образовательное учреждение высшего образования «КАЛИНИНГРАДСКИЙ ГОСУДАРСТВЕННЫЙ ТЕХНИЧЕСКИЙ УНИВЕРСИТЕТ»

# **А. А. Герасимов**

# **СПЕЦИАЛЬНЫЕ РАЗДЕЛЫ ВЕНТИЛЯЦИИ И КОНДИЦИОНИРОВАНИЯ ВОЗДУХА**

Учебно-методическое пособие – локальный электронный методический материал по выполнению курсовой работы для студентов, обучающихся в магистратуре по направлению подготовки 08.04.01 Строительство

> Калининград 2023

## Рецензент доктор технических наук, профессор кафедры строительства ФГБОУ ВО «КГТУ» И.С. Александров

## **Герасимов, А. А.**

Специальные разделы вентиляции и кондиционирования воздуха – локальный электронный методический материал по выполнению курсовой работы для студ., обучающихся в магистратуре по направлению подгот. 08.04.01 Строительство / **А. А. Герасимов**. – Калининград: ФГБОУ ВО «КГТУ», 2023. – 60 с.

Учебно-методическое пособие – локальный электронный методический материал по выполнению курсовой работы подготовлено в соответствии с учебным планом и рабочей программой дисциплины «Специальные разделы вентиляции и кондиционирования воздуха» и предназначено для студентов, обучающихся в магистратуре по направлению подготовки 08.04.01 Строительство.

В учебно-методическом пособии представлены состав и структура работы, методические и справочные материалы, необходимые для выполнения курсовой работы, последовательность выполнения и требования к оформлению пояснительной записки и графической части.

Табл. – 16, список литературы – 16 наименований

Локальный электронный методический материал - учебно-методическое пособие по выполнению курсовой работы рекомендовано к использованию в учебном процессе методической комиссией Института морских технологий, энергетики и строительства 28.06.2023 г., протокол № 10

УДК 621.1.016

© Федеральное государственное бюджетное образовательное учреждение высшего образования «Калининградский государственный технический университет», 2023 г. © Герасимов А. А., 2023 г.

# **Содержание**

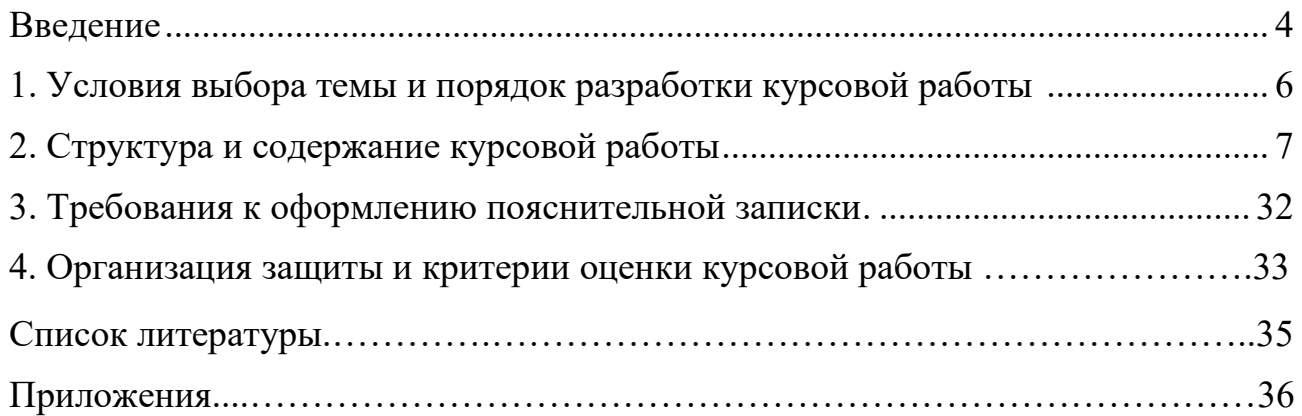

#### **Введение**

Курсовая работа по дисциплине «Специальные разделы вентиляции и кондиционирования воздуха» в соответствии с учебным планом подготовки магистров по направлению 08.04.01 «Строительство» выполняется студентами очной и заочной форм обучения в третьем семестре.

Целью выполнения курсовой работы является закрепление и систематизация знаний, умений и навыков, полученных при изучении теоретического курса дисциплины «Специальные разделы вентиляции и кондиционирования воздуха», формирование у обучающихся компетенций, предусмотренных ФГОС ВО. При этом студентам дается возможность самостоятельного решения отдельных вопросов, они знакомятся с комплексом основных задач, связанных с расчетом и проектированием современных, а также специальных систем вентиляции и кондиционирования воздуха зданий различного назначения.

Задачи курсовой работы заключаются в получении практических навыков:

– обоснованного выбора расчетных параметров наружного и внутреннего воздуха с учетом особенностей разрабатываемых систем;

– составления балансов вредностей для расчетных помещений (теплота, влага, вредные газы и пары);

– расчета воздухообменов общеобменной вентиляции в VRF-системах;

– расчета воздухообменов в системах противодымной вентиляции;

– подбора оборудования VRF-систем;

– проектирования и гидравлического расчета холодильного контура и дренажной системы;

– расчета аварийной ситуации нарушения герметичности холодильного контура и разработки мер защиты;

– аэродинамического расчета систем противодымной вентиляции и подбора оборудования;

– выполнения графической части в соответствии с требованиями ГОСТ 21.602-2013.

В результате выполнения курсовой работы студент должен

#### знать:

- область применения и конкурентные преимущества многозональных систем кондиционирования воздуха с переменным расходом холодильного агента;

- структуру системы, методы её расчета и проектирования, состав и назначение оборудования;

- область применения, назначение и виды систем противодымной вентиляции;

- методы расчета систем противодымной вентиляции, назначение и состав оборудования, требования, предъявляемые к оборудованию;

- состав проектной документации систем вентиляции и кондиционирования воздуха;

#### $v$ *Memb*:

- производить проектные расчеты VRF-систем и подбирать соответствующее оборудование;

- обеспечивать меры безопасности при возникновении аварийной ситуации, связанной с нарушением герметичности холодильного контура;

- производить обоснованный выбор систем противодымной вентиляции;

- производить проектирование и расчет систем противодымной вентиляции и осуществлять подбор необходимого оборудования;

- разрабатывать проектную документацию на системы вентиляции и кондиционирования воздуха;

#### владеть:

– навыками поиска, анализа и обобщения (в том числе с использованием современных информационных технологий) необходимой для проектирования научно-технической и справочной информации;

- методами расчета и проектирования разрабатываемых систем вентиляции и кондиционирования воздуха, в том числе с применением современных цифровых технологий, общедоступных программных комплексов, систем автоматизированного проектирования;

– навыками разработки проектной документации, её оформления и представления в завершенном виде.

#### **1. Условия выбора темы и порядок разработки курсовой работы**

Курсовая работа состоит из двух частей.

Часть 1. Разработка многозональной системы кондиционирования воздуха с переменным расходом холодильного агента – VRF-система.

Часть 2. Разработка системы противодымной вентиляции общественного здания.

Для выполнения работы студенту выдается бланк-задание, который содержит информацию о назначении объекта, географическом пункте строительства, режиме работы. Указано содержание основных разделов, подлежащих разработке, состав графической части курсовой работы, список рекомендуемой литературы, планы этажей здания и др. Пример бланка-задания представлен в Приложении А. Варианты заданий выдаются студентам в начале семестра, а студентам заочной формы обучения на установочной лекции, либо загружаются в электронную информационную образовательную среду.

Порядок разработки курсовой работы.

Часть 1:

- краткое описание проектируемого объекта;

- выбор расчетных значений параметров наружного и внутреннего воздуха для проектирования VRF-системы общественного здания;

- составление вентиляционного баланса для кондиционируемых помещений;

- проектирование и расчет приточно-вытяжной системы вентиляции для кондиционируемых помещений, подбор оборудования;

- составление баланса теплоты и влаги для кондиционируемых помещений;

- расчет и подбор внутренних блоков VRF-системы;

- проектирование холодильного контура, расчет и подбор наружного блока

VRF-системы;

- расчет аварийной предельно допустимой концентрации фреона;

- расчет трубопроводов холодильного контура VRF-системы;

- расчет дренажных трубопроводов.

Часть 2;

- выбор и обоснование системы противодымной вентиляции для проектируемого здания;

- расчет воздухообменов системы противодымной вентиляции;

- проектирование системы противодымной вентиляции, аэродинамический расчет системы и подбор необходимого оборудования;

Разработка графической части работы (планы этажей здания с размещенным вентиляционным оборудованием, схемы систем, чертежи установок систем вентиляции и кондиционирования, спецификация оборудования, характеристика отопительно-вентиляционных систем)

#### **2. Структура и содержание курсовой работы**

#### Введение

Во введении необходимо описать роль и значение систем кондиционирования воздуха, отметить энергетические и экологические проблемы и способы их решения. Описать область применения и конкурентные преимущества многозональных VRF-систем, обосновать применение системы к проектируемому объекту.

Описать роль и значение систем противодымной вентиляции, требования предъявляемые к системам и оборудованию.

2.1 Краткое описание проектируемого объекта

Указывается назначение проектируемого объекта, географическое положение, ориентация здания по странам света, характеристика объекта в строительном отношении (объем здания, площадь застройки, этажность, конструкция стен, полов, перекрытий, окон и т. д.), состав и назначение отдельных помещений.

Определяется источник теплоты, его местоположение относительно проектируемого объекта, параметры теплоносителя.

### 2.2 Расчетные параметры наружного воздуха

При высоком уровне требований к обеспеченности внутренних условий проектируют СКВ первого класса, для которых в качестве расчетных значений принимают параметры наружного воздуха (температура и энтальпия) категории Б для ТП и ХП года [1]. Численные значения параметров, необходимые для дальнейших расчетов определяют по СП 131.13330.2018 «СНиП 23-01-99\* Строительная климатология», с учетом пояснений, представленных в табл. 10.1 и 10.2 [2]. Могут быть использованы также данные табл. Б.1 Приложения Б. Значения заносят в таблицу 1. Влагосодержание и относительную влажность определяют по *h* - *d* - диаграмме.

Таблица 1 – Расчетные значения параметров наружного воздуха г. ..., ... град. с. ш..

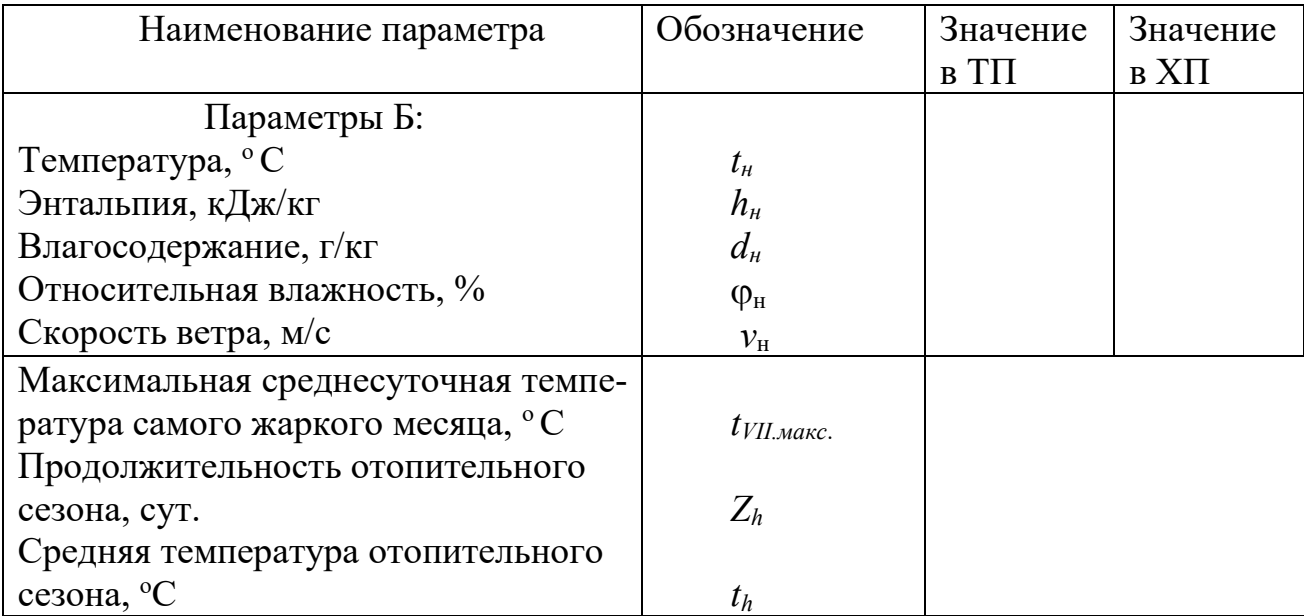

2.3. Расчетные значения параметров внутреннего воздуха

Нормированные значения параметров внутреннего воздуха для помещений общественных зданий регламентированы ГОСТ 30494-2011 «Здания жилые и общественные. Параметры микроклимата» [3]. Для систем кондиционирования первого класса, в соответствии с [1] принимают значения параметров на оптимальном уровне. При этом в практике проектирования принято для экономии холода в ТП принимать верхние значения температуры и относительной влажности  $(25 \degree C \times 60 \%)$ , а для экономии теплоты в XII – нижние. Однако для многозональных VRF-систем, когда в руках каждого потребителя имеется пульт управления, ситуация в ТП изменяется - люди, как правило, устанавливают температуру, ниже 25° С. Если этого не учитывать, то холодопроизводительности системы будет недостаточно для обеспечения комфортных условий на оптимальном уровне во всех помещениях [4]. Исследования показали, что наиболее вероятное значение температуры внутреннего воздуха в ТП равно 22 °С, что не противоречит нормам [3]. В XII следует, в первом приближении, принимать нижние значения температуры и относительной влажности в соответствии с [3] и с учетом категории помещений. Данные заносят в таблицу 2.

| Номер | Наименова- | Катего-                  | $\Pi$ e- | Значения расчетных параметров |              |            |
|-------|------------|--------------------------|----------|-------------------------------|--------------|------------|
| поме- | ние        | рия                      | риод     |                               |              |            |
| щения | помещения  |                          | года     | темпера-                      | относит.     | $CKO-$     |
|       |            |                          |          | Typea, °C                     | влажн., $\%$ | рость,     |
|       |            |                          |          |                               |              | M/c        |
| Bce   | Bce        | $\overline{\phantom{0}}$ | ΤП       | 22                            | 60           | $\leq 0,3$ |
|       |            |                          | ΧП       |                               |              |            |

Таблица 2 – Расчетные значения параметров внутреннего воздуха

# Разработка многозональной системы кондиционирования воздуха с переменным расходом холодильного агента - VRF-система.

2.4 Тепловой и влажностный баланс помещений

Тепловой и влажностный баланс помещений составляется как сумма поступлений теплоты и влаги от характерных источников. Их состав зависит от назначения помещения и определяется заданием на проектирование. Балансы теплоты и влаги составляют для ТП и ХП года. Для теплого периода года цель расчета баланса состоит в определении максимальных значений избытков теплоты и влаги в помещении. Эти величины служат основанием для выбора производительности (типоразмеров) внутренних блоков VRF-системы. Цель расчета баланса для холодного периода года состоит в определении наименьших избытков и наибольших недостатков теплоты при соответствующих избытках влаги. Их значения служат для определения режима работы и теплопроизводительности внутренних блоков и воздухонагревателей приточной установки.

Для помещений общественных зданий наиболее характерны следующие источники поступлений теплоты.

1. Теплопоступления от людей определяют по формуле

$$
Q_{n_{\text{B}}}=q_{n_{\text{B}}}(n_{\text{M}}+0.85n_{\text{K}}+0.75n_{\text{A}})
$$
 (1)

где *qлюд* — выделение полной теплоты одним взрослым мужчиной, Вт/чел, принимаемое по данным табл. В.1;  $n_{M}$ ,  $n_{\infty}$ ,  $n_{\partial}$  — соответственно число взрослых мужчин, женщин и детей в помещении.

2. Теплопоступления от электрического освещения определяют по формуле

$$
Q_{\text{ocB}} = A_{\text{nom}} \cdot N_{\text{YA}} \cdot \eta_{\text{ocB}} \tag{2}
$$

где  $A_{\mathit{now}}$  – площадь помещения, м $^2; N_{\mathit{yo}}$  – удельная мощность ламп,  $\text{Br/m}^2$  , принимаемая по данным табл. В.2; *осв* – коэффициент, учитывающий поступление теплоты в обслуживаемую зону помещения, если арматура и лампы находятся в потоке вытяжного воздуха или вне помещения – на чердаке, за остекленным ограждением и т. д., то  $\eta_{\text{occ}} = 0.55$ , если лампы и арматура находятся в помещении, то  $\eta_{\text{ocg}} = 1.0$ .

В теплый период года теплопоступления от искусственного освещения не учитывают. Исключение составляют помещения, не имеющие окон (торговые залы магазинов и др.) и помещения, режим работы которых вечерний или ночной. Частичный учет теплоты от искусственного освещения (с коэффициентом  $(0.3 - 0.5)$  в теплый период возможен в помещениях обеденных залов, в фойе театров и кинотеатров и др., в которых часть светильников работает днем. В тепловом балансе холодного и переходного периодов года при избытке теплоты теплопоступления от освещения принимают в полном объеме, при недостатке – в размере 50%.

3. Теплопоступления в результате солнечной радиации рассчитывают для теплого периода года по методике, изложенной в [5]. Так как расчет инсоляции достаточно громоздкий, то рекомендуется проводить его, используя компьютерные программы, в частности программу "Q–RAD1.BAS", имеющуюся на кафедре строительства. Для расчета необходимо составить параметрический файл, форма которого представлена в Приложении В, форма В.4. Необходимые значения теплозащитных свойств ограждающих конструкций (стены, окна, покрытия и т. д.) на уровне базовых (требуемых) значений. Базовые значения определяют по методике, основанной на представлении о градусо-сутках отопительного периода и изложенной в СНиП 23-02-2003 [6] (см. также табл. В.3).

Теплопоступления от солнечной радиации через покрытие учитывают в размере 50% от максимальных расчетных, если в помещении имеется подшивной потолок.

4. Теплопоступления от офисного и бытового оборудования, установленного в помещениях, определяют величине удельных теплопоступлений  $q_{\emph{oo.}}$ , Вт/м<sup>2</sup>, принимая это значение в диапазоне 15-17  $Br/m^2[7]$ , либо по заданию. В помещениях производственного назначения (фотолаборатории, множительные, макетные, серверные и т. д. значения *qоб* существенно выше и они, как правило, указаны в задании на проектирование, см. также [4]).

5. В рассматриваемой VRF-системе в ТП приточный воздух, в количестве необходимом для дыхания, подается центральной приточной вентиляционной установкой. Количество полной теплоты, поступающей в помещение с вентиляционным воздухом *Q*вен., Вт, определяют по формуле

$$
Q_{\text{gen}} = 0.278 \, {}^{*}L_{\mu} {}^{*}\rho_{\text{e}} {}^{*}(h_{\mu} - h_{y}) \tag{3}
$$

где  $L_{\mu}$ — минимальный расход наружного воздуха, м<sub>3</sub>/ч (см. табл. 5);  $\rho_{\text{B}} = 1.2 \text{ кr/m}^3$ – плотность воздуха; *hн, h<sup>у</sup>* – энтальпия соответственно наружного и уходящего из помещения воздуха, кДж/кг (можно принять  $h<sub>v</sub> = 48.0 \text{ KJ/K/kr}$ ).

Расчет поступлений теплоты от людей, оборудования и вентиляции представляют в таблице 3. Если имеются помещения, для которых по условиям экс-

плуатации необходимо учитывать поступление теплоты от электрического освещения, то эти данные добавляют в табл. 3 ( $N_{\nu\sigma}$ , Bт/м<sup>2</sup> и  $Q_{\rho c\sigma}$ , Bт).

| $N_2$ по- | $A_{\text{now}}$ | $q_{o6}$ | $\mathcal{Q}$ об, | $n_{\scriptscriptstyle M}$ | $n_{nc}$ | $q_{\text{nod}},$     | $\mathcal{L}$ люд, | $L_{H}$            | $\mathcal{Q}$ вен,        |
|-----------|------------------|----------|-------------------|----------------------------|----------|-----------------------|--------------------|--------------------|---------------------------|
| мещ.      | $\sim$<br>$M^2$  | $Br/m^2$ | BT                |                            |          | $\bigcap$<br>$Br/m^2$ | Bт                 | 7प<br>$M^{\prime}$ | $\mathbf{R}\mathbf{\tau}$ |
|           |                  |          |                   |                            |          | -                     |                    |                    |                           |
|           |                  |          |                   |                            |          |                       |                    |                    |                           |

Таблица 3 – Расчет поступлений теплоты и влаги от оборудования и от людей

Тепловой баланс для XII в данной курсовой работе не составляют, так ка принимают, что в здании работает система водяного отопления, рассчитанная на поддержание комфортных условий. Функции системы кондиционирования (вентиляции) в XII будут рассмотрены в п. 2.10.

Тепловой баланс в ТП имеет вид:

$$
Q_{\mu 36} = Q_{\mu 60} + Q_{\mu 6} + Q_{\mu 10} + Q_{66} + Q_{\mu 80}
$$
 (4)

где  $Q_{\text{m56}}$  – избытки полной теплоты в помещении, Вт;  $Q_{\text{m01}}$  – тепловыделения людьми (полные);  $Q_{\text{ocB}}$  – поступление теплоты от электрического освещения (если таковые имеются в ТП);  $Q_{\text{nnc}}$  – поступление теплоты в результате солнечной радиации;  $Q_{\text{refl}}$  – поступление теплоты с вентиляционным воздухом.

Значения составляющих теплового баланса заносят в таблицу 4.

| $N_2$ поме- |                             | Поступления теплоты, Вт       |               |                               |                        |            |  |  |  |  |  |
|-------------|-----------------------------|-------------------------------|---------------|-------------------------------|------------------------|------------|--|--|--|--|--|
| щения       | Люди,                       | Инсоляц.,                     |               | Освещ.,   Оборуд.,   Вентил., |                        | Всего,     |  |  |  |  |  |
|             | $\mathcal{L}_{JHO}\partial$ | $\mathcal{L}_{\mathcal{UHC}}$ | $\lambda$ OCB | $\lambda_{00}$                | $\mu_{\rm {\it 8}e}$ н | $\mu_{36}$ |  |  |  |  |  |
|             |                             |                               |               |                               |                        |            |  |  |  |  |  |
|             |                             |                               |               |                               |                        |            |  |  |  |  |  |

Таблица 4 - Тепловой баланс помещений

2.5 Воздушный баланс помещений и выбор центральной приточной установки

Рассматриваемая в данной курсовой работе многозональная VRF-система состоит из центральной приточной-вытяжной вентиляционной установки, которая подает в помещение наружный воздух без тепловлажностной обработки. Тепловлажностная обработка воздуха осуществляется внутренними блоками

VRF-системы, источником холода в ТП является наружный компрессорно-конденсаторный блок.

Количество подаваемого приточно-вытяжной установкой наружного воздуха значительно влияет на затраты теплоты и холода. Поэтому его объем должен быть минимально необходимым, но не меньше величины, обеспечивающей: 1) санитарную норму наружного воздуха на одного человека; 2) компенсацию воздуха, удаляемого местными отсосами *Lм.о*.

При отсутствии в помещении токсичных выделений минимальный объем по пункту 1) определяется из выражения

$$
L_{\text{H.1}} = l_{\text{H}} \cdot n,\tag{5}
$$

где *n* - число людей в помещении; *l*<sup>н</sup> – санитарная норма наружного воздуха на одного человека. Принимается по приложению М СНиП 41-01 [1]:

 $l_{\text{H}} = 20 \text{ m}^3/\text{q}$  при продолжительности пребывания людей в помещении не более 2-х часов (залы совещаний, актовые залы, конференц-залы) и  $l_{\text{H}} = 40 \text{ m}^3/\text{q}$ для помещений с постоянным пребыванием людей (более 2-х часов непрерывно), кроме спортзалов.

Минимальный объем по пункту 2 определяется из выражения

$$
L_{\rm H.2} = L_{\rm M.0}.\tag{6}
$$

Определяют расход наружного воздуха для всех кондиционируемых помещений. Результаты расчетов заносят в таблицу 5.

| $N_2$ по- | Наименование | Число  | $\iota_1,$ | $L_{M,O}$ | Всего   | TST,     |    |
|-----------|--------------|--------|------------|-----------|---------|----------|----|
| мещ.      | помещения    | людей, | $M^3/H$    | $M^3/H$   | $M^3/H$ | $d$ , MM | Пa |
|           |              |        |            |           |         |          |    |
|           |              |        |            |           |         |          |    |
|           |              |        |            |           |         |          |    |

Таблица 5. Воздушный баланс

Определяют суммарный расход наружного воздуха (суммируют значения шестого столбца табл. 5) с запасом на утечки *Lн.сум.* и подбирают центральную приточно-вытяжную установку по каталогу какого-либо современного производителя. Например по каталогу VENTUS [9]. Выбирают приточно-вытяжную установку, работающую в режиме «нагревание» с перекрестно-точным теплообменником и утилизацией теплоты зимой и летом (см. также Приложение Г)

$$
L_{\text{H.Cym}} = 1.1 \sum L_{\text{H}.i} \,. \tag{7}
$$

Величина *Lн.сум* должна находиться в пределах рабочего диапазона производительности по воздуху, выбранной установки. Выбирают агрегат, работающий в режиме «нагревание». В состав агрегата входит многостворчатый воздушный клапан для присоединения к воздухозаборному устройству, фильтр, воздухонагреватель и вентилятор.

#### 2.6 Конструирование приточно-вытяжной системы

Наружный воздух по системе приточных воздуховодов от приточно-вытяжной установки подается в обслуживаемые помещения. В качестве воздухораспределительных устройств применяют приточные диффузоры типа TST. Подбор диффузоров осуществляют по рабочим характеристикам, представленным в Приложении Д. Определяют типоразмер диффузора (диаметр *d*, мм) и с рабочей характеристики (средняя линия) снимают значение потерь давления *р*, Па. Типоразмер выбирают таким образом, чтобы рабочая точка при известном расходе воздуха  $L_{\mu,i}$ , м<sup>3/</sup>ч, находилась, примерно, в середине рабочей характеристики (средняя линия на графиках). Если одного диффузора недостаточно, то увеличивают их количество *N*. Результаты заносят в табл. 5. Указанные диффузоры можно применять и для удаления воздуха из помещения. Приточно-вытяжную установку располагают в помещении вентиляторной, предусматривая необходимые расстояния для прохода (желательно  $0.8 - 1.0$  м) между ограждениями и оборудованием, устраивают устройство для забора наружного воздуха.

На планах этажей в кондиционируемых помещениях располагают приточные и вытяжные диффузоры. Приточные диффузоры желательно располагать в центре ячейки помещения, обслуживаемой этим диффузором. При этом необходимо учитывать наличие внутренних блоков (см. п. 2.7), которые также желательно располагать в центре ячейки помещения, обслуживаемой блоком (для кассетных блоков). Расположение вытяжных диффузоров не влияет на характер циркуляции воздуха в помещении, поэтому их располагают так, чтобы протяженность воздуховодов была минимальной. Магистральные воздуховоды, как правило, располагают за подшивным потолком в коридоре. Зная расположение приточно-вытяжной установки, расположение приточных и вытяжных диффузоров, на планах этажей прокладывают трассы воздуховодов и на этой основе составляют расчетную аксонометрическую схему для приточной и вытяжной частей системы.

### 2.7 Расчет и подбор внутренних и наружных блоков

Системы кондиционирования имеют номинальные характеристики при стандартных условиях. Для Сплит – систем это:  $t_{\epsilon H} = 27 \text{ °C} - \text{remneparypa bhyr}$ реннего воздуха по сухому термометру  $t_{\text{H}} = 35 \text{ °C} - \text{remne}$ ратура наружного воздуха по сухому термометру. Так как в офисных помещениях рекомендуется расчет производить на температуру +22 °С [4], то в соответствии с [4] максимальная холодопроизводительность внутренних блоков *Qмакс* ≈ 0,806*Qном* . Тогда при подборе внутренних блоков должно выполняться условие

$$
Q_{\text{H36}} \le Q_{\text{MAKC}}.\tag{8}
$$

Технические данные внутренних блоков кассетного типа фирмы MITSUBISHI ELECTRIC [10] представлены в таблице 6

| Модель блока PLFY |          | Охлаждение, кВт              | Нагревание, кВт              |
|-------------------|----------|------------------------------|------------------------------|
| Кассетный         | $Q$ макс | $Q_{\scriptscriptstyle HOM}$ | $Q_{\scriptscriptstyle HOM}$ |
|                   |          |                              |                              |
| P15VCM-E          | 1,37     | 1,7                          | 1,9                          |
| P20VCM-E          | 1,77     | 2,2                          | 2,5                          |
| P25VCM-E          | 2,26     | 2,8                          | 3,2                          |
| P32VCM-E          | 2,90     | 3,6                          | 4,0                          |
| P40VCM-E          | 3,63     | 4,5                          | 5,0                          |
| P50VBM-E          | 4,51     | 5,6                          | 6,3                          |
| P63VBM-E          | 5,72     | 7,1                          | 8,0                          |
| P80VBM-E          | 7,25     | 9,0                          | 10,0                         |
| P100VBM-E         | 9,03     | 11,2                         | 12,5                         |
| P125VBM-E         | 11,3     | 14,0                         | 14,0                         |

Таблица 6 – Технические данные внутренних блоков

## Результаты подбора внутренних блоков представляют в таблице 7.

| № помещения | ए <sub>изб</sub> ,<br>кВт | $\mathcal{L}$ макс,<br>-<br>кВт | $\mathcal{Q}_{\text{\textit{HOM}}}$<br>кВт | Тип блока | Колич. |
|-------------|---------------------------|---------------------------------|--------------------------------------------|-----------|--------|
|             |                           |                                 |                                            |           |        |
|             |                           |                                 |                                            |           |        |
| Всего       | ∗                         |                                 | **                                         |           |        |

Таблица 7 – Результаты подбора внутренних блоков

Примечания. \*) Указывают сумму значений второго столбца; \*\*) Указывают сумму значений четвертого столбца с учетом количества блоков в помещении.

Если одного блока недостаточно, то устанавливают два или более блоков, указывая это в таблице. В курсовой работе могут быть с обоснованием использованы и другие типы внутренних блоков (например, настенные), а также оборудование другого производителя.

После выбора типов и типоразмеров внутренних блоков осуществляется трассировка фреонопроводов и компоновка оборудования. Наружный блок целесообразно установить на боковом фасаде здания, либо на кровле бесчердачного покрытия. При проектировании системы холодоснабжения следует учитывать ограничения:

- 1. Максимальная длина жидкостных трубопроводов от наружного блока до самого удаленного внутреннего – от  $100$  до  $165$  м.
- 2. Максимальная суммарная длина всех жидкостных трубопроводов в системе от 300 – 1000 м.
- 3. Максимальная длина трубопроводов от первого тройника до дальнего внутреннего блока – от 40 до 90 м.
- 4. Максимальный перепад высот от наружного блока до самого удаленного (по вертикали) внутреннего блока – от 30 до 110 м.
- 5. Максимальный перепад высот между самыми удаленными (по вертикали) внутренними блоками – от 15 до 30 м.

Также следует учитывать рекомендации:

1. Лучшим расположением наружных блоков является поэтажное расположение, когда наружный блок расположен на балконе обслуживаемого этажа. Следующее по оптимальности – расположение на крыше здания. И самое неудачное решение – расположение наружных блоков возле здания, ниже внутренних блоков.

- 2. Фреоновые трубопроводы одной системы в идеале должны объединять внутренние блоки в пределах одного этажа здания.
- 3. Для равномерной загрузки наружных блоков объединяются внутренние блоки с разных фасадов здания в пределах одного фреонового контура.
- 4. Сеть фреонопроводов должна быть максимально симметричной для равномерной загрузки гидравлических колец хладагента (ХА).

На планах этажей в каждом кондиционируемом помещении в конструкции подшивного потолка располагают внутренние блоки (один кассетный внутренний блок располагается в стандартной ячейке конструкции подшивного потолка размером 600х600 мм), приточные и вытяжные диффузоры (см. п. 2.6). Зная расположение наружного блока и внутренних блоков, на планах этажей прокладывают трассы фреонопроводов по двухтрубной схеме. Магистральные участки прокладывают за подшивным потолком, как правило в коридоре, учитывая взаимное расположение воздуховодов системы. На этой основе составляют расчетную аксонометрическую схему, определяют длину каждого участка.

Определяют суммарную фактическую мощность внутренних блоков с учетом коэффициента неодновременности *kнеод* [4]. В курсовой работе, учитывая, что внутренние блоки обслуживают помещения на разных фасадах здания, следует принять *kнеод* = 0,9.

$$
Q_{\Sigma \text{ bH}} = \sum Q_{\text{H36}} \cdot k_{\text{Heo},\text{A}}.\tag{9}
$$

Потери мощности в трубопроводах принимают 1% на 10 м эквивалентной длины. Эквивалентную длину *l*экв можно определить по формуле

$$
l_{\rm \text{AKB}} = 1.2 \cdot l, \tag{10}
$$

где *l* – протяженность холодильного контура, проходящего от наружного блока через наиболее удаленный внутренний блок, м.

Тогда коэффициент потери мощности *k*пот можно определить по формуле

$$
k_{\text{NOT}} = 1 - 0.001 \cdot l_{\text{9KB}} \tag{11}
$$

Фактическая холодопроизводительность наружных блоков с учетом потерь мощности будет равна

$$
Q_{\text{map.}} = k_{\text{nor}} \cdot Q_{\text{hom.hap.}} \tag{12}
$$

где *Q*нар.ном - суммарная номинальная мощность наружных блоков (может быть один блок).

При подборе наружного (наружных) блока (блоков) должны выполняться условия:

1. Превышение суммарной номинальной мощности внутренних блоков *Q*ном.вн., по отношению к наружным *Q*ном.н, не должно быть более 1,3 (При большом количестве блоков до 1,5), т. е.

$$
\frac{Q_{\text{HOM.BH.}}}{Q_{\text{HOM.Hap.}}}<1,3.
$$
\n(13)

2. Фактическая холодопроизводительность наружных блоков *Qнар* должна иметь запас по мощности не менее 10% по отношению к расчетному холодопотреблению  $Q_{\Sigma_{\rm BH}}$  т. е.

$$
\frac{Q_{\text{map}}}{Q_{\text{2bH.}}}>1,1.\tag{14}
$$

Наружный блок (блоки) подбирают по каталогу фирмы производителя оборудования, в частности MITSUBISHI ELECTRIC [10].

2.8 Гидравлический расчет трубопроводов холодильного контура и дренажной системы

Диаметры фреоновых трубопроводов подбирают в зависимости от суммарной холодильной нагрузки по каждому участку. Для этого суммируют номинальную холодопроизводительность параллельно соединенных внутренних блоков и определяют холодильную нагрузку всех участков. Данные заносят в табл. 8 и указывают на аксонометрической схеме. По холодильной нагрузке каждого участка, используя данные табл. В.1, определяют диаметры жидкостной (ж) и газовой (г) линий холодильного контура. Данные представляют в табл. 8 и указывают на аксонометрической схеме.

| Номер   | Холодильная нагрузка, | Диаметр трубопровода, мм |             |  |
|---------|-----------------------|--------------------------|-------------|--|
| участка | кВт                   | жидкостная (ж)           | газовая (г) |  |
|         |                       |                          |             |  |
|         |                       |                          |             |  |

Таблица 8 – Гидравлический расчет трубопроводов холодильного контура

Таблица 9 – Данные для укрупненного гидравлического расчета холодильного контура (фреон R410A)

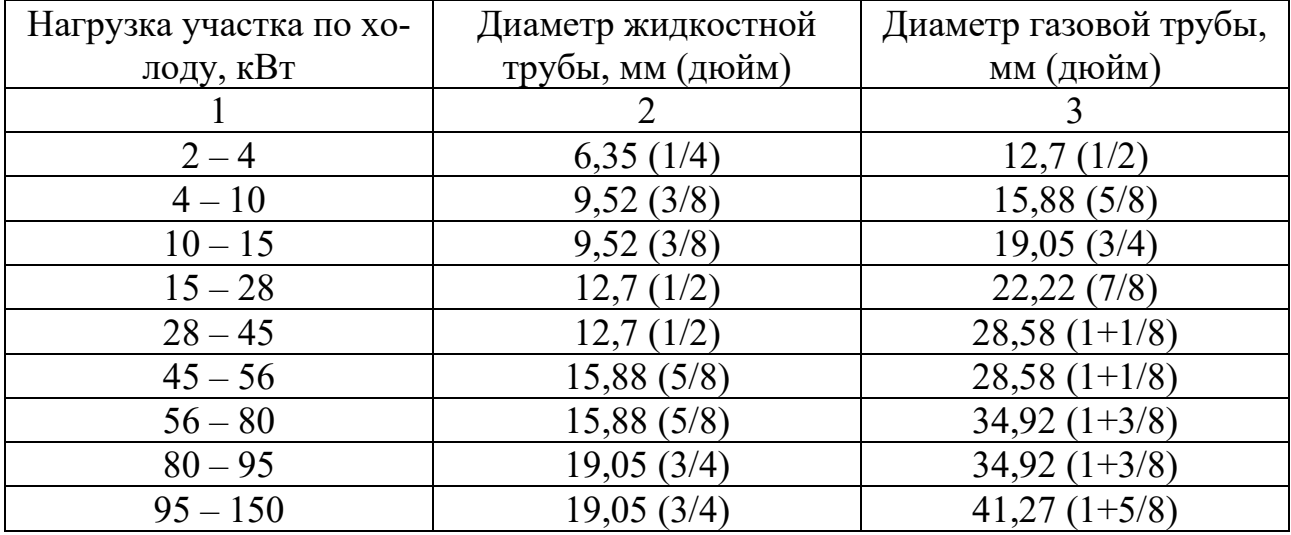

Аналогично, по данным таблицы 10 определяют диаметры дренажных трубопроводов и указывают их на плане этажа.

Таблица 10 – Данные для укрупненного расчета дренажных трубопроводов (внутренние диаметры, мм)

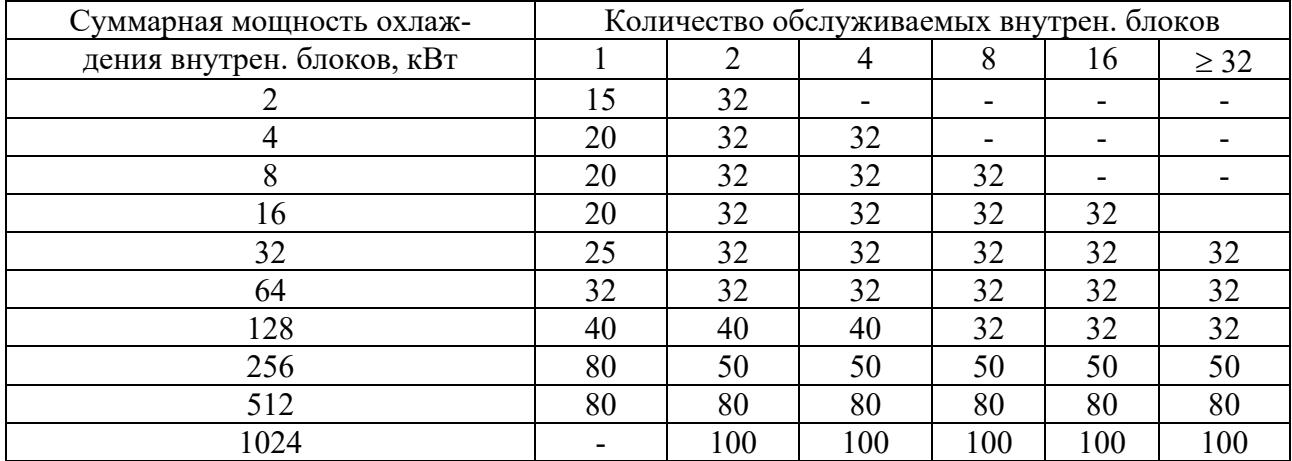

При этом следует учитывать рекомендации:

- 1. Диаметры дренажных трубопроводов необходимо подбирать в соответсвии с производительностью обслуживаемых внутренних блоков и вероятностью их одновременной работы.
- 2. Несмотря на то, что в кассетных внутренних блоках установлен дренажный насос, дренажная система прокладывается как естественная. То есть участки трубопроводов имеют уклон в сторону удаления конденсата. Насос на выходе внутреннего блока поднимает конденсат на необходимую высоту сразу возле блока (см. рис. 1), и затем конденсат стекает вниз под уклон самостоятельно. Перегибы, петли, подъемы не допускаются.

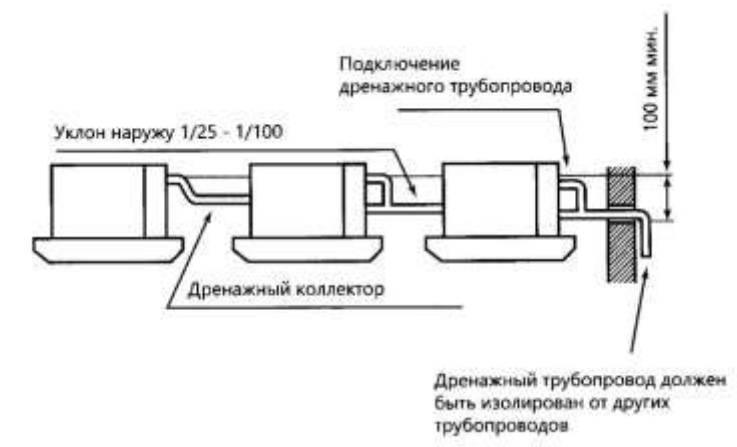

Рисунок 1. Присоединение кассетных внутренних блоков к коллекторному дренажному трубопроводу

3. Для предотвращения проникновения посторонних запахов обязательное присоединение системы дренажа – через гидрозатвор с разрывом струи (см. рис. 2).

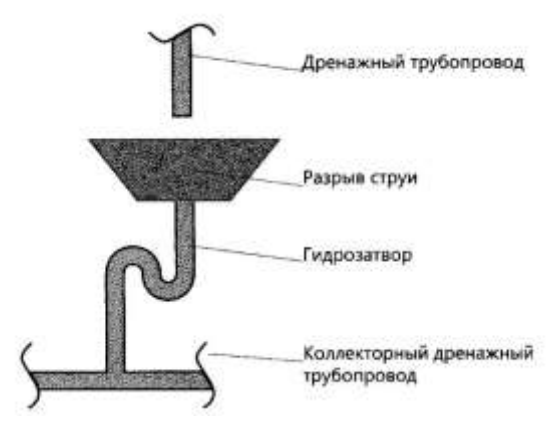

Рисунок 2. Устройство разрыва струи с гидрозатвором

4. Для предотвращения появления вторичного конденсата на поверхности дренажной трубы необходимо её изолировать вспененным каучуком 6 мм.

# 2.9 Аэродинамический расчет

В курсовой работе необходимо выполнить аэродинамический расчет приточной системы, подающей наружный воздух в кондиционируемые помещения. К моменту выполнения курсовой работы, студенты уже имеют опыт выполнения аэродинамического расчета. Необходимая справочная информация имеется в [11], а также в Приложении Е. Результаты расчета представляют в табличной форме.

| $F, M^2$<br>$v$ , M/c<br>$R$ , $\Pi$ a/ $M$<br>$d, d_{v}$ , MM<br>l, M<br>уч-<br>ход<br>$b \times h$ ,<br>L,<br>ка<br>MM<br>$M^3/H$<br>3<br>8<br>5<br>$\overline{7}$<br>$\overline{2}$<br>$\overline{4}$<br>6<br>Магистраль<br>Ответвления<br>δp =  % вывод о необходимости установки диафрагмы<br>Коэф.<br>Потери,<br>Давл.<br>Сумма<br>Потери,<br>Потери<br>Сумма<br>$\Delta p_{\mu\nu\phi}$ .,<br>$Z$ , $\Pi$ a<br>Σζ<br>$\prod$ a<br>$\Delta p_{\nu u}$ , $\Pi$ a<br>$\Delta p_{\nu}$ , $\Pi$ a<br>$\beta_{\scriptscriptstyle{\mathcal{U}}}$<br>ДИН.<br>$\Delta p_{\text{rp}},$<br>$p_{\delta}$ , $\Pi$ a<br>$Rl\beta_{uu}$ , $\Pi$ a/m<br>9<br>12<br>13<br>14<br>15<br>10<br>11<br>16<br>Магистраль | $N_{2}$ | Pac- | Длина, |  |  |  | Размеры воздуховодов |  |  |  | Скорость | Уд. потери |
|----------------------------------------------------------------------------------------------------|---------|------|--------|--|--|--|----------------------|--|--|--|----------|------------|
|                                                                                                    |         |      |        |  |  |  |                      |  |  |  |          |            |
|                                                                                                    |         |      |        |  |  |  |                      |  |  |  |          |            |
|                                                                                                    |         |      |        |  |  |  |                      |  |  |  |          |            |
|                                                                                                    |         |      |        |  |  |  |                      |  |  |  |          |            |
|                                                                                                    |         |      |        |  |  |  |                      |  |  |  |          |            |
|                                                                                                    |         |      |        |  |  |  |                      |  |  |  |          |            |
|                                                                                                    |         |      |        |  |  |  |                      |  |  |  |          |            |
|                                                                                                    |         |      |        |  |  |  |                      |  |  |  |          |            |
|                                                                                                    |         |      |        |  |  |  |                      |  |  |  |          |            |
|                                                                                                    |         |      |        |  |  |  |                      |  |  |  |          |            |
|                                                                                                    |         |      |        |  |  |  |                      |  |  |  |          |            |
|                                                                                                    |         |      |        |  |  |  |                      |  |  |  |          |            |
|                                                                                                    |         |      |        |  |  |  |                      |  |  |  |          |            |
|                                                                                                    |         |      |        |  |  |  |                      |  |  |  |          |            |
|                                                                                                    |         |      |        |  |  |  |                      |  |  |  |          |            |
|                                                                                                    |         |      |        |  |  |  |                      |  |  |  |          |            |
|                                                                                                    |         |      |        |  |  |  |                      |  |  |  |          |            |
| Ответвления                                                                                                    |         |      |        |  |  |  |                      |  |  |  |          |            |
|                                                                                                    |         |      |        |  |  |  |                      |  |  |  |          |            |
| расчет КМС диафрагмы, если требуется                                                                                                    |         |      |        |  |  |  |                      |  |  |  |          |            |

Таблица 11 – Результаты аэродинамического расчета системы П1

Примечание. В колонке 14 указывают потери давления в диффузоре, если он имеется на расчетном участке.

В результате аэродинамического расчета определяют суммарные потери давле-

ния в сети воздуховодов *рсеть.*, Па, суммируя потери давления на участках магистрали. По каталогу и техническим данным на оборудование определяют потери давления в оборудовании приточно-вытяжной установки. Можно принять следующие значения:

- воздушный клапан 10 Па;

- ячейковый фильтр 150 Па;

- воздухонагреватель 50 Па;

- пластинчатый рекуператор 450 Па;

- шумоглушитель 60 Па.

Итого в оборудовании *роб.* = 10+150+50+450+60=720 Па

Определяют потери давления в приточной системе *рП1*, ПА, по формуле  $p_{\Pi1} = 1.1(p_{\text{cert}} + p_{\text{06}}).$  $(15)$ 

По значению величины *рП1* и суммарному расходу воздуха в системе (принимают запас на утечки 10%) по каталогу подбирают вентагрегат.

#### 2.10 Холодный период года

По условию курсовой работы, в здании имеется водяная радиаторная система отопления, обеспечивающая внутреннюю температуру воздуха на уровне теплового комфорта. Таким образом в ХП будет работать только центральная приточно-вытяжная установка, обеспечивающая подачу необходимого количества наружного воздуха. Воздух необходимо подогреть до расчетной внутренней температуры (см. табл. 2). Расход теплоты на подогрев воздуха *Qпод.*, Вт, определяют по формуле

$$
Q_{\text{no},i} = 0.278 \sum L_{\text{H},i} \cdot \rho_{\text{B}} \cdot C_p (t_{\text{B},i} - t_{\text{H}}), \tag{16}
$$

где  $L_{\mu,i}$  – расход наружного воздуха, подаваемого в *i*-е помещение, м<sup>3</sup>/ч;  $\rho_{\text{\tiny B}}$  =1,2 плотность воздуха,  $\kappa r/m_3$ ;  $C_p = 1,005 \kappa \ln(\kappa r \cdot K) - \nu \ln(\kappa r \cdot K)$  теплоемкость воздуха.

### 2.11 Энергосберегающие мероприятия

Для повышения энергетической эффективности в системе предусмотрена утилизация теплоты вытяжного воздуха в ХП. По каталогу VENTUS [9] эффективность пластинчатого рекуператора достигает 75% и зависит от разности температур между потоками и относительной влажностью. При отсутствии точных данных принимаем эффективность рекуперации в ХП 70%. По определению коэффициент эффективности (в долях) определяется по формуле

$$
\eta = \frac{t_{\rm p} - t_{\rm H}}{t_{\rm B} - t_{\rm H}},\tag{17}
$$

где *tн*, *tв*, *t<sup>р</sup>* – соответственно расчетное значение температуры воздуха наружного, внутреннего и после рекуперации, <sup>о</sup>С. если температура внутреннего воздуха в кондиционируемых помещениях различна, то следует принимать средневзвешенное значение, определяемое по формуле

$$
t_{\rm B} = \frac{\sum L_{\rm H. i} \cdot t_{\rm B. i}}{\sum L_{\rm H. i}}.
$$
 (18)

Температура воздуха после рекуператора будет равна

$$
t_{\rm p} = t_{\rm H} + \eta (t_{\rm B} - t_{\rm H}). \tag{19}
$$

Количество утилизируемой теплоты *Qут*., Вт, будет равно

$$
Q_{\rm yr} = 0.278 \sum L_{\rm H. i} \rho_{\rm B} \cdot C_p (t_{\rm B} - t_{\rm p}). \tag{20}
$$

Рекуператор используется и в ТП года, снижая нагрузку на внутренние блоки.

2.12 Расчет аварийной ПДК фреона и определение оптимальной конфигурации системы

VRF-системы относятся к классу СКВ с непосредственным испарением ХА во внутренних блоках (местных кондиционерах). Поэтому в случае аварийной разгерметизации фреонового контура может произойти попадание ХА в зону дыхания людей, находящихся в обслуживаемых помещениях. Фреон R410A тяжелее воздуха, не является токсичным веществом и в небольших концентрациях

безвреден для человеческого организма. Однако R410A не поддерживает дыхание, в случае попадания человека в зону, заполненную фреоном, происходит удушье и потеря сознания. Если в течение 10 минут человека не эвакуировать из данного помещения, помочь ему будет уже невозможно. Обязательным условием проектирования VRF-систем должна быть проверка на аварийную концентрацию ХА в обслуживаемых помещениях. Процесс определения концентрации ХА в случае аварийного выброса производится в следующем порядке.

- 1. Определяют критичное (расчетное) помещение. Как правило, это минимальное по объему помещение, в котором могут находится люди, в одной VRF-системе.
- 2. Определяют объем воздуха V в этом помещении. Объем измеряется по ограждающим строительным конструкциям.
- 3. Определяют количество ХА в системе по формуле

$$
M_0 + M_{\text{Aon}} = M_{\text{cym}} \cdot \text{kr} \tag{21}
$$

где *M*0 – количество ХА в наружном блоке, заводская заправка; *Мдоп* – дополнительное количество ХА (на длину магистралей); *Мсум* – общее количество ХА в системе.

Примечание. Если в одном помещении установлено два внутренних блока от разных VRF-систем, необходимо учитывать суммарное количество ХА.

Для укрупненного расчета можно пользоваться следующей формулой (для R410A):

$$
M_{\text{cym}} = 0.3 \cdot Q_x \cdot (1 + l_{\text{rp}} \cdot 0.01), \tag{22}
$$

где Qx - номинальная холодопроизводительность наружного блока, кВт; *lтр* – фактическая длина жидкостного трубопровода между наружным и самым удаленным внутренним блоком, м.

4. Определяют концентрацию ХА в критичном помещении по формуле:

$$
C_{\text{XA}} = \frac{M_{\text{cym}}}{V + \frac{L}{6}}.\tag{23}
$$

где *СХА* – количество вытяжного воздуха, удаляемого из данного помещения системами механической вентиляции, м<sup>3</sup>/ч.

Величина *L* учитывается только при постоянной работе механической вытяжки из рассматриваемого помещения. Если гарантии в постоянной работе вытяжки нет, лучше в расчет данную величину не вводить.

5. Сравнивают полученную концентрацию с предельно допустимой концентрацией аварийного выброса *СПДК* . Для R410A *СПДК* = 420 г/м<sup>3</sup> [4].

Если *СХА* > *СПДК* , то требуются дополнительные меры безопасности. Какие существуют варианты выхода из сложившейся ситуации?

Вариант 1 – самый простой и эффективный. Необходимо разбить комбинированную систему на несколько независимых, таким образом, чтобы количество фреона в одной системе не могло привести к превышению аварийной даже в самом маленьком помещении. Для этого удобно пользоваться таблицей 12 [4].

Таблица 12. К определению максимальной мощности VRF-системы

| Площадь самого ма-                            |  |  |  |
|-----------------------------------------------|--|--|--|
| ленького помещения, $M^{2*}$                  |  |  |  |
| Максимальная мощ-                             |  |  |  |
| ность VRF-системы, $\kappa B$ т <sup>**</sup> |  |  |  |

\*) Высота потолка принята 2,7 м, механической вентиляции нет.

\*\*) Длина главной магистрали принята 80 м, фреон R410A.

Вариант 2. Необходимо обеспечить проемы вверху и внизу дверей площадью не менее 0,15% от площади помещения.

Вариант 3. Необходимо в о всех критичных помещениях установить датчик-газоанализатор на используемый фреон и отдельную систему аварийной вентиляции. В случае превышения ПДК фреона датчик дает сигнал на систему оповещения людей и на включение аварийной вентиляции помещения.

В данном примере описана европейская методика EN 378-1. В отечественном СНиП 41-01-2003 п. 9.5 [1] описан несколько иной подход (изучить самостоятельно), но его сложнее реализовать на практике.

Существует ещё один подход к определению аварийной концентрации фреона. Он встречается в каталогах производителей VRF-систем.

- 1. Необходимо определить строительный объем *V* самого малого помещения в пределах одной VRF-системы.
- 2. Определить количество фреона *М* в пределах одной VRF-системы.
- 3. Разделить полученное количество фреона М на строительный объем помещения *V*.

4. Сравнить с предельной концентрацией 300 г/м<sup>3</sup> . Если получилось больше, принимать перечисленные выше меры. В курсовой работе следует использовать методику EN 378-1.

### **Разработка системы противодымной вентиляции**

В соответствии с требованиями СНиП 41-01 [1] для помещений общественных зданий с массовым пребыванием людей и без естественного освещения следует предусматривать систему вытяжной противодымной вентиляции для удаления продуктов горения. В курсовой работе необходимо разработать систему противодымной вентиляции для зала совещаний или конференц-зала (в учебных целях принимают как помещения без естественного освещения).

2.13 Удаление продуктов горения из зала совещаний

Мощность тепловыделений очага пожара *Qk*, кВт, определяют по формуле (24) [12]

$$
Q_k = \eta Q_{\text{H.cp}}^{\text{p}} \cdot \psi_{\text{cp}} \cdot F_o, \tag{24}
$$

где  $\eta$  - полнота сгорания, принимают равной  $0{,}85{;$   $Q_{\rm H.cp}^{\rm p}$  - низшая рабочая теплота сгорания, кДж/кг;  $\psi_{cp}$  – средняя удельная скорость выгорания, кг/(м<sup>2\*</sup>с);  $F_0$  – площадь горения пожарной нагрузки, м<sup>2</sup>.

$$
F_0 = \pi \left( v_{\rm cp} \cdot \tau_{\rm CB} \right)^2, \tag{25}
$$

где  $\tau_{\text{CB}}$  – время свободного горения (принимают равным времени эвакуации людей по заданию), с;  $v_{cp}$  – средняя скорость распространения пламени, м/с.

Значения  $Q_{\text{\tiny H}.\text{\tiny cp}}^{\text{\tiny p}}$ ,  $\psi_{\text{\tiny cp}},$   $v_{\text{\tiny cp}}$  принимают по Приложению 1 [12] для общественных зданий (мебель + линолеум ПВХ).

Расход дыма в конвективной колонке *Gk*, кг/с, для залов определяют по формуле (26) [12]

$$
G_k = 0.071(r \cdot Q_k)^{1/3} (H - h)^{5/3} + 0.0018 \cdot r \cdot Q_k, \tag{26}
$$

где *Н* – высота помещения, м; *h* – толщина образующегося дымового слоя, м; *r* – коэффициент, характеризующий теплопотери на излучение (принимают *r* = 0,7, либо по заданию).

Величину *h* определяют из условия, что высота свободной зоны должна быть не менее 2,5 м. То есть *h* = *Н* – 2,5 м.

Определяют плотность внутреннего воздуха  $\rho_a$  и плотность продуктов горения  $\rho_{sm}$  по формуле

$$
\rho = \frac{353}{T},\tag{27}
$$

где *Т* – температура соответственно воздуха (*Т<sup>a</sup>* = 293 К) и дымовых газов (*Тsm* = 723 K)

Массовый расход удаляемых продуктов горения определяют по формуле

$$
G_{\rm sm} = G_k - \frac{A * \rho_{\rm sm} * h}{\tau_{\rm CB}}\tag{28}
$$

где  $A-$ площадь помещения, м<sup>2</sup>.

Возмещение объемов удаляемых из помещений продуктов горения при пожаре обеспечивают посредством подачи наружного воздуха в нижнюю часть этих помещений. Расход подаваемого воздуха определяют по соотношению (29) [12]:

$$
G_a = \frac{G_{sm}}{1 - n'},\tag{29}
$$

где n – коэффициент дисбаланса, принимаемый равным 0,3.

Объемный расход подаваемого воздуха La, м 3 /с, рассчитывается по соотношению

$$
L_a = \frac{G_a}{\rho_a}.\tag{30}
$$

Принимают возмещение объемов удаляемых продуктов горения путем поступления наружного воздуха через входные двери и лестничные клетки.

Потери давления  $\Delta p_{ij}$ , Па, в каждом элементе пути поступления наружного воздуха рассчитывают по формуле

$$
\Delta p_{ij} = \frac{\rho_a}{2} \left( \frac{L_{ai}}{\mu_{ij} \cdot F_{ij}} \right)^2,\tag{31}
$$

где *i* – номер пути; *j* – тип элемента пути (двери, лестничная клетка);  $\mu_{ii}$  – коэффициент расхода элемента пути (для лестничной клетки – 0,13; для дверей –

0,64);  $L_{ai}$  – расход воздуха по каждому пути, м<sup>3</sup>/с (можно принять  $L_{ai} = L_{a}/N$ , где  $N$  – количество путей).

Производят расчет потерь давления по всем выбранным путям и, так как все пути параллельны, в дальнейшем расчете учитывают наибольшее значение  $\Delta p_{np}$ .

Зная площадь расчетного помещения, с четом требований [1, п. 8.8] определяют количество шахт дымоудаления. Одно дымоприемное устройство обслуживает помещение площадью до 1000 м<sup>2</sup>. В курсовой работе это, как правило, будет одна шахта. Шахта дымоудаления будет состоять из вертикального коллектора (кирпичный, бетонный, стальной), клапана дымоудаления и вентилятора дымоудаления. Высота шахты над кровлей должна быть не менее 2 м. Клапан дымоудаления размещают в верхней зоне помещения в потолке, либо под потолком.

Потери давления в системе складываются из потерь давления в клапане дымоудаления *ркл* и потерь давления в вертикальном коллекторе *ркол*. Предварительны выбор размеров проходных сечений сборных элементов вытяжных каналов и оборудования (решеток, клапанов) производится из условия обеспечения максимальной скорости течения газов не более 11 м/с (предпочтительно в диапазоне 9 – 11 м/с) [12].

Определяют размеры проходного сечения коллектора *a*x*b*, мм, и по каталожным данным (например [13] подбирают клапан дымоудаления. По известным размерам коллектора и проходного сечения клапана определяют значения фактической скорости движения воздуха в коллекторе и клапане. Определяют потери давления в клапане  $\Delta p_{k,n}$ , как потери на местном сопротивлении, при этом значение КМС клапана определяют также по каталожным данным.

Потери давления на трение в шахте дымоудаления определяют по формуле:

$$
\varDelta p_{\rm rp} = \lambda \frac{l}{d_v} \frac{\rho_{\rm sm} V^2}{2},\tag{32}
$$

где: *d<sup>v</sup>* – гидравлический диаметр прямоугольного сечения коллектора, м; *l* – длина коллектора, м; *V* – скорость перемещаемого в коллекторе газа, м/с; λ – коэффициент сопротивления трения.

Гидравлический диаметр коллектора

$$
d_v = \frac{2ab}{a+b} \tag{33}
$$

где *a*, *b* – размеры сторон сечения, м.

Скорость перемещения газа V, м/с

$$
V = \frac{G_{sm}}{\rho_{sm} F_k} \tag{34}
$$

где  $F_k$ =  $a{\cdot}b$  – площадь поперечного сечения коллектора, м<sup>2</sup>.

Коэффициент сопротивления трения рассчитывается по формуле Альтшуля

$$
\lambda = 0.11 \left( \frac{68}{R_e} + \frac{\Delta}{d_v} \right)^{0.25} \tag{35}
$$

где  $\varDelta$  - абсолютная эквивалентная шероховатость внутренней поверхности стенок коллектора (для кирпича  $\Delta = 4$  мм, для стального коллектора  $\Delta = 0.1$  мм);  $R_e = \frac{V \cdot d_v}{V}$  $\frac{u_v}{v}$  - число Рейнольдса; v – коэффициент кинематической вязкости, определяется по приложению 2 [12], при температуре 450 °C  $-$  v=68,34·10<sup>-6</sup> м<sup>2</sup>·с.

Потери давления в системе составят

$$
\Delta p_{\text{cym}} = \Delta p_{\text{mp}} + \Delta p_{\text{k1}} + \Delta p_{\text{np}} \, \Pi \text{a}.\tag{36}
$$

Так как рассматривается вариант с одним дымоприемным клапаном в шахте, то подсос газов через закрытый клапан не учитывают. Подсос газов через неплотности шахты  $G_n$ , кг/с, определяют по формуле (37) [14]

$$
G_{\rm n} = g_{\rm n} \cdot \Pi \cdot l,\tag{37}
$$

где  $g_n$  – удельный расход воздуха, кг/(с·м<sup>2</sup>), определяемый по данным табл. 13;  $\Pi$ - перметр шахты, м; *l* – длина шахты, м.

Класс Отрицательное статическое давление в месте присоединения воздуховодов к вентилятору, Па 600 800 1000  $1203$ 1400 1600 1800 2000 возду- $200$ 400 2200 ховода Удельный расход воздуха,  $g_n$ ,  $10^3$  кг/(с·м<sup>2</sup>) внутренней поверхности воздуховода 0.8 1.5  $\Pi$ 0,4 0.6 1,0 1,2 1.3 1.6 1.8 1.9 2,0  $H$  $1.2$ 1.9  $2.5$  $3.1$ 3.6  $4.0$ 4.5 4.8 5.4 5,7 6,0

Таблица 15 – Поступление воздуха через неплотности систем дымоудаления

Примечание: для прямоугольных воздуховодов вводится коэффициент 1.1.

Для стальных и бетонных шахт значения принимают для воздуховодов класса П, а для шахт из кирпича и плит - класса Н.

Суммарный расход газов в устье шахты  $G_{cym}$ , кг/с, составит

$$
G_{\text{cym}} = G_{\text{sm}} + G_{\text{n}}.\tag{38}
$$

Определяют коэффициент увеличения расхода  $K_G = G_{cym}/G_{sm}$  и корректируют величину суммарных потерь давления

$$
\Delta p_{\text{cym}} = \Delta p_{\text{cym}} \frac{1 + K_G^2}{2}.
$$
\n(39)

Определяют плотность газов перед вентилятором  $\rho_{\text{cwa}}$ , кг/м<sup>3</sup>

$$
\rho_{\text{cym}} = \frac{G_{\text{cym}}}{\frac{G_{\text{sm}}}{0.61} + \frac{G_{\text{cym}} - G_{\text{sm}}}{1.2}}.
$$
\n(40)

Определяют температуру газов перед вентилятором  $t_{cw}$ , °С, (без учета потерь теплоты через ограждающие конструкции шахты (более точный расчет приведен в [12]) [14].

$$
t_{\rm{cym}} = \frac{353 - 273 \rho_{\rm{cym}}}{\rho_{\rm{cym}}}.
$$
\n(41)

Естественное давление за счет разности плотности наружного воздуха и газов  $\Delta p_e$ , Па, определяется для теплого периода года (параметры Б) по формуле (42) и учитывается со знаком минус

$$
\Delta p_e = g \left[ h \left( \rho_{\rm H} - \rho_{\rm cp} \right) + h_{\rm B} \left( \rho_{\rm H} - \rho_{\rm cyM} \right) \right],\tag{42}
$$

где h - высота дымовой шахты от оси дымового клапана на первом (нижнем) этаже до оси вентилятора, м;  $h_{\epsilon}$  - расстояние по вертикали от оси вентилятора до выпуска газов в атмосферу, м;  $\rho_n$  - плотность, кг/м<sup>3</sup>;  $\rho_{cp} = 0.5(\rho_{sm} + 0.61)$  – средняя плотность газов до вентилятора,  $\text{kr}/\text{m}^3$ .

Потери давления, на которые должна быть рассчитана мощность, потребляемая вентилятором, Па

$$
\Delta p_{v} = \Delta p_{cym} - \Delta p_{e},\tag{43}
$$

Вентилятор подбирают по значению величины подачи  $L_v$ ,  $\mathbf{M}^3$ /ч и условному статическому давлению  $p_{vs}$ , Па, приведенному к стандартным условиям:

$$
L_v = 3600 \frac{G_{\text{cym}}}{\rho_{\text{cym}}},\tag{44}
$$

$$
p_{\nu s} = 1.2 \frac{\Delta p_{\nu}}{\rho_{\text{cym}}}.\tag{45}
$$

### 2.14 Разработка графической части курсовой работы

Графическая часть разрабатывается и оформляется в соответствии с требованиями ГОСТ 21.602-2016 Правила выполнения рабочей документации систем отопления, вентиляции и кондиционирования воздуха [15]. В состав графической части входят следующие чертежи и документы:

- планы этажей с нанесенным отопительно-вентиляционным оборудованием (М  $1:100$ ;

- схемы систем (схема приточной системы  $\Pi$ 1; схема системы противодымной вентиляции ДУ1; схема системы холодоснабжения внутренних блоков - холодильный контур; М 1:100);

- чертеж приточно-вытяжной установки ПВ1 - план, разрез, спецификация оборудования; М 1:50.

### **3. Требования к оформлению пояснительной записки**

Пояснительная записка выполняется печатным способом на стандартных листах формата А4 с рамкой для текстовых документов и распечатывается с одной стороны листа бумаги. Рекомендуется набирать текст работы шрифтом Times New Roman размером (кеглем) 12 через полуторный межстрочный интервал с выравниванием основного текста по ширине и автоматической расстановкой переносов. Цвет шрифта – черный. Отступ первой строки – 1,25 см. Поля страницы слева – не менее 30 мм, вверху, внизу и справа – не менее 20 мм. Номера страниц проставляются внизу, посередине. Титульный лист включается в общую нумерацию страниц работы, но номер страницы на нем не ставится. Заголовки разделов и подразделов печатаются полужирным шрифтом с выравниванием текста по центру. Подчеркивание и перенос слов в заголовках не допускается, точка в конце заголовка не ставится. От текста заголовки отделяются одним интервалом.

Рисунки, таблицы, формулы следует нумеровать арабскими цифрами. Нумерация может быть как сквозной по всему тексту, так и внутри раздела. В тексте реферата на все таблицы и рисунки обязательно должны быть ссылки. Таблицы и рисунки помещают после упоминания о них в тексте или на следующей странице. От основного текста рисунки, таблицы и формулы отделяются отступом в один интервал. Слово «Таблица» указывается слева над таблицей, следом идет номер и название таблицы. Если таблица занимает несколько страниц, то в начале каждой следующей страницы пишут: «Продолжение таблицы», с указанием ее номера. При этом столбцы таблицы должны быть пронумерованы. Рисунки нумеруются и подписываются снизу посередине. Если в пояснительной записке только одна таблица или один рисунок, они не нумеруются.

По формулам, указанным в тексте приводится пример расчета, результат указывают с размерностью. Повторяющиеся расчеты представляют в таблице. Если в пояснительной записке имеется Приложение, то каждое Приложение ну-

меруется прописными буквами русского алфавита и снабжается заголовком. Талицы, рисунки, формулы в Приложении нумеруются буквой с соответствующим номером, например, Г.4.

Список литературы оформляют в соответствии с ГОСТ Р 7.0.100-2018 [16].

## **4. Организация защиты и критерии оценки курсовой работы**

Выполненная курсовая работа представляется для проверки на кафедру строительства не позднее, чем за неделю до даты проведения промежуточной аттестации по дисциплине. После проверки работа допускается к защите или отправляется на доработку. Если курсовая работа отправляется на доработку, следует устранить все замечания, указанные преподавателем, и повторно сдать ее на проверку.

Если работа допускается к защите, студент должен быть готовым дать все необходимые пояснения по расчетам, чертежам и содержанию работы. По результатам защиты выставляется оценка, при этом учитываются правильность выполнения заданий, оформление работы, а также качество защиты.

Система оценивания результатов защиты курсовой работы включает в себя следующие оценки: «отлично», «хорошо», «удовлетворительно», «неудовлетворительно». Критерии выставления оценки представлены в табл. 16.

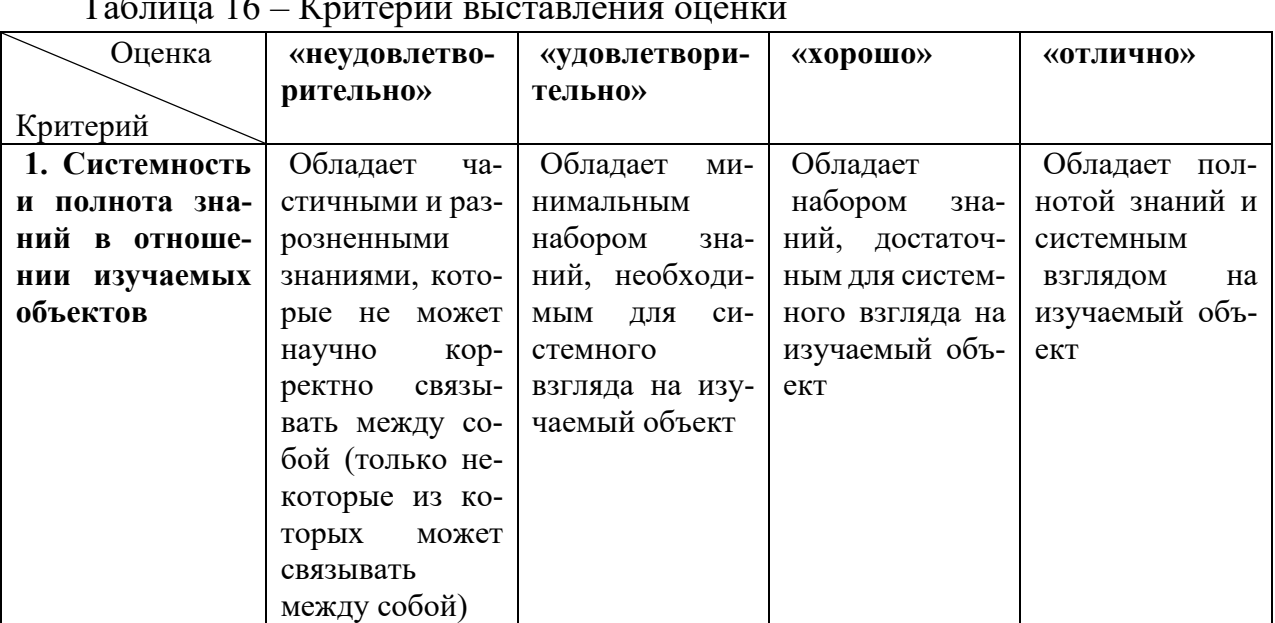

 $T_{\rm g}$   $\epsilon$  – 16  $\tau$ 

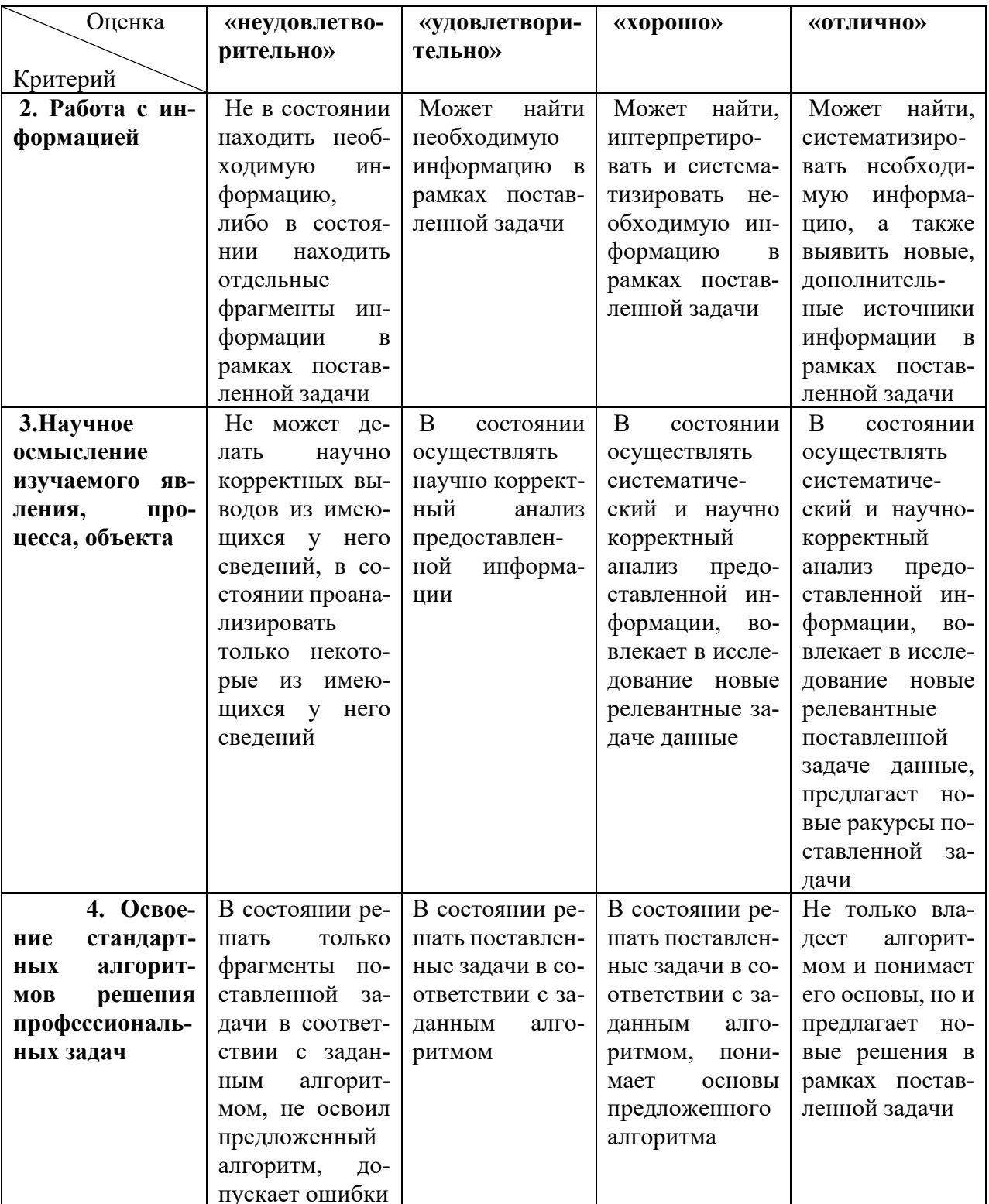

## **Список литературы**

1. СНиП 41-01-2003 Отопление, вентиляция и кондиционирование / Госстрой России, Москва, 2004. – 54 с.

2. СП 131.13330.2018 «СНиП 23-01-99\*» Строительная климатология / Москва, 2020. – 124 с

3. ГОСТ 30494-2011 Здания жилые и общественные. Параметры микроклимата в помещениях / Москва: Стандартинформ, 2019. – 20 с.

4. Брух, С.В. VRF-системы кондиционирования воздуха. Особенности проектирования, монтажа, наладки, сервиса / С.В. Брух. – Москва: ООО «Компания БИС», 2017. – 360 с.

5. Внутренние санитарно-технические устройства. В 3-х ч. Ч.3. Вентиляция и кондиционирование воздуха. Кн. 1 / В.Н. Богословский, А.И. Пирумов, В.Н. Посохин и др.; Под ред. Н.Н. Павлова и Ю.И. Шиллера. 4-е изд., перераб. и доп.- М.: Стройиздат, 1992.- 319 с.- (Справочник проектировщика).

6. СНиП 23-02-2003 Тепловая защита зданий / Госстрой России, Москва,  $2004. - 28$  c.

7. Wilkins, C. Учет в тепловом балансе теплопоступлений от офисного оборудования / C. Wilkins, M. Hosni // АВОК. – 2003. - №3. – С. 70-74.

8. СП 60.13330.2020 Отопление, вентиляция и кондиционирование воздуха / Москва, 2020. – 150 с.

9. VENTUS Каталог. Агрегаты для вентиляции и кондиционирования воздуха, 2013. – 96 с.

10. MITSUBISHI ELECTRIC. Климатические системы, 2018. – 256 с

11. Внутренние санитарно-технические устройства. В 3-х ч. Ч.3. Вентиляция и кондиционирование воздуха. Кн. 2 / Б.В. Баркалов, Н.Н. Павлов, С.С. Амирджанов и др.; Под ред. Н.Н. Павлова и Ю.И. Шиллера. 4-е изд., перераб. и доп.- Москва: Стройиздат, 1992.- 416 с.- (Справочник проектировщика).

12. Расчетное определение основных параметров противодымной вентиляции зданий. Методические рекомендации / Москва, 2013. – 25 с.

13. Komfovent. Клапаны противопожарные и дымовые, 2020. – 24 с.

14. Пособие 4.91 к СНиП 2.04.05-91. Противодымная защита при пожаре / Промстройпроект, Москва, 1992. – 63 с.

15. ГОСТ 21.602-2016 Правила выполнения рабочей документации систем отопления, вентиляции и кондиционирования воздуха / Москва: Стандартинформ, 2016. – 31 с.

16. ГОСТ Р 7.0.100-2018. Система стандартов по информации, библиотечному и издательскому делу. Библиографическая запись. Библиографическое описание. Общие требования и правила составления. – URL:<https://docs.cntd.ru/> document/1200161674 (дата обращения: 25.06.2022). – Текст: электронный

# Приложение А Пример бланка-задания на курсовую работу

Государственное бюджетное образовательное учреждение высшего образования «Калининградский государственный технический университет» Институт морских технологий, энергетики и строительства Кафедра строительства

## Залание

на курсовую работу по дисциплине "Специальные разделы вентиляции и кондиционирования воздуха"

Студент

 $\Gamma$ руппа

Тема работы: Многозональная VRF-система кондиционирования и система противодымной вентиляции

Исходные данные к работе

- 1. Наименование объекта -
- 2. Географическое положение -
- 3. Режим работы -
- 4. Высота этажа -
- 5. Размеры окон -
- 6. Тепловая инерция: наружной стены  $D_{cr}$  =
- покрытия  $D_{\text{max}} =$

7. Степень затухания температуры: в наружной стене v<sub>cr</sub> =

- в покрытии  $v_{\text{nov}} =$ 

8. Время эвакуации  $\tau_{CR} = c$ . Теплопотери на излучение  $r =$ 

Курсовая работа должна быть выполнен и сдана на кафедру до

### Рабочая программа проектирования:

Система кондиционирования - многозональная с переменным расходом холодильного агента (VRF-система)

Расчетная часть - пояснительная записка объемом 30 - 35 страниц.

Содержание расчетной части

Введение

Описать роль и значение систем кондиционирования зданий в обеспечении комфортных условий, сохранении здоровья граждан, повышении производительности труда решении проблемы энергосбережения. Обратить внимание на применение новых технических решений (в частности, VRF-систем), современного оборудования, новых материалов. Охарактеризовать системы противодымной вентиляции, их роль и значение применительно к объекту проектирования.

Часть 1. Многозональная система кондиционирования с переменным расходом холодильного агента

- 1.1 Выбор расчетных параметров наружного и внутреннего воздуха.
- 1.2 Тепловой и влажностный баланс помещений.
- 1.3 Выбор и обоснование технологической и структурной схемы проектируемой СКВ.
- 1.4 Определение расчетных воздухообменов
- 1.5Аэродинамический расчет воздуховодов.
- 1.6 Расчет и подбор основного оборудования СКВ: приточная установка, внутренние и наружные блоки.
- 1.7 Разработка схемы холодоснабжения СКВ и её гидравлический расчет.
- 1.8 Разработка дренажной системы и её гидравлический расчет.
- 1.9 Составление спецификации на оборудование и материалы СКВ.

# **Часть 2.** Противодымная вентиляция

- 2.1 Обоснование системы противодымной вентиляции здания.
- 2.2 Вытяжная противодымная вентиляция
- 2.3.1 Определение расхода продуктов горения
- 2.3.2 Разработка конструктивного решения системы удаления продуктов горения
- 2.2.3 Аэродинамический расчет и подбор оборудования

2.4 Составление спецификации на оборудование и материалы системы противодымной вентиляции

Графическая часть - 2 листа формата А1.

*Состав графической части проекта*

- 1. Планы этажей здания с нанесенным оборудованием СКВ и противодымной вентиляции (М 1:100).
- 2. Аксонометрические схемы систем (приточная, холодоснабжения, противодымные (М 1 : 100).
- 3. Чертежи установок (план, разрез М 1:50).
- 4. Характеристика оборудования СКВ, спецификация установок.

# **ЛИТЕРАТУРА**

- 1. Государственный стандарт ГОСТ 30494-2011. Здания жилые и общественные. Параметры микроклимата в помещениях / М.: Стандартинформ, 2019.  $-20$  c.
- 2. СП 131.13330.2018 «СНиП 23-01-99\*» Строительная климатология / Москва, 2020. – 124 с
- 3. Строительные нормы и правила СНиП 23-02-2003. Тепловая защита зданий / Госстрой России - М.: ГУП ЦПП, 2004.- 28 с.
- 4. Строительные нормы и правила СНиП 41-01-2003. Отопление, вентиляция и кондиционирование / Госстрой России. - М.: ГУП ЦПП, 2004- 54 с.
- 5. Богословский В.Н., Кокорин О.Я., Петров Л.В. Кондиционирование воздуха и холодоснабжение: Учеб. для вузов. - М.: Стройиздат, 1985.- 367 с.
- 6. Системы вентиляции и кондиционирования. Теория и практика / В.А. Ананьев, Л.Н. Балуева, А.Д. Гальперин и др.- М.: «Евроклимат», изд-во «Арина», 2000.- 416 с.
- 7. Брух, С.В. VRF-системы кондиционирования воздуха. Особенности проектирования, монтажа, наладки, сервиса / С.В. Брух. – М.: ООО «Компания БИС», 2017. – 360 с.
- 8. Внутренние санитарно-технические устройства. В 3-х ч. Ч.3. Вентиляция и кондиционирование воздуха. Кн. 1 / В.Н. Богословский, А.И. Пирумов, В.Н. Посохин и др.; Под ред. Н.Н. Павлова и Ю.И. Шиллера. 4-е изд., перераб. и доп.- М.: Стройиздат, 1992.- 319 с.- (Справочник проектировщика).
- 9. Внутренние санитарно-технические устройства. В 3-х ч. Ч.3. Вентиляция и кондиционирование воздуха. Кн. 2 / Б.В. Баркалов, Н.Н. Павлов, С.С. Амирджанов и др.; Под ред. Н.Н. Павлова и Ю.И. Шиллера. 4-е изд., перераб. и доп.- М.: Стройиздат, 1992.- 416 с.- (Справочник проектировщика).
- 10. СП 1.13130.2020 Системы противопожарной защиты. Эвакуационные пути и выходы.
- 11. СП 1.13130.2013 Системы противопожарной защиты. Ограничение распространения пожара на объектах защиты. Требования к объемно-планировочным и конструктивным решениям.
- 12. Расчетное определение основных параметров противодымной вентиляции зданий/ Методические рекомендации. – Москва, 2013. – 25 с.

Руководитель проектирования

| $N_2$ | Наименование помещения        | Число | $q_{o\tilde{o}}$ . | $G_{w.o\delta}$ | $L_{M.O,}$ |
|-------|-------------------------------|-------|--------------------|-----------------|------------|
|       |                               | людей | $Br/M^2$           | $K\Gamma/H$     | $M^3/H$    |
|       | Вариант 1: Проектный институт |       |                    |                 |            |
|       | Первый этаж                   |       |                    |                 |            |
|       | Макетная                      | 8     | 30                 | 0,8             | 120        |
|       | Кабинет проектирования        | 12    | 17                 |                 |            |
|       | Зал совещаний                 | 40    | 16                 |                 |            |
|       | Офис для работы с заказчи-    |       | 15                 |                 |            |
|       | ками                          |       |                    |                 |            |

Таблица Экспликация помещений

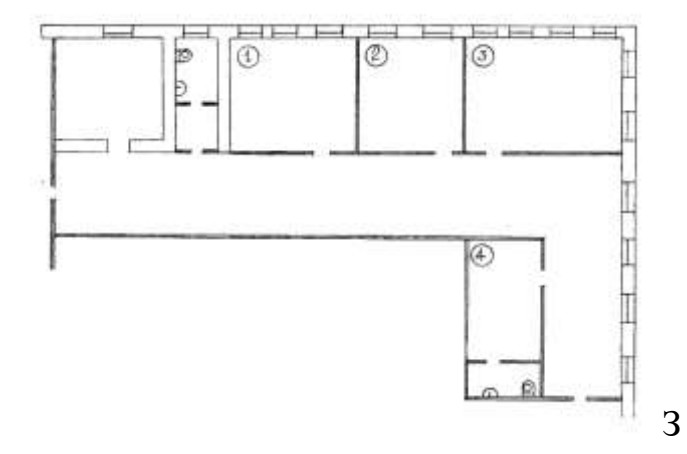

Ю

Рис. План этажа

# Приложение Б

# **Расчетные параметры наружного и внутреннего воздуха**

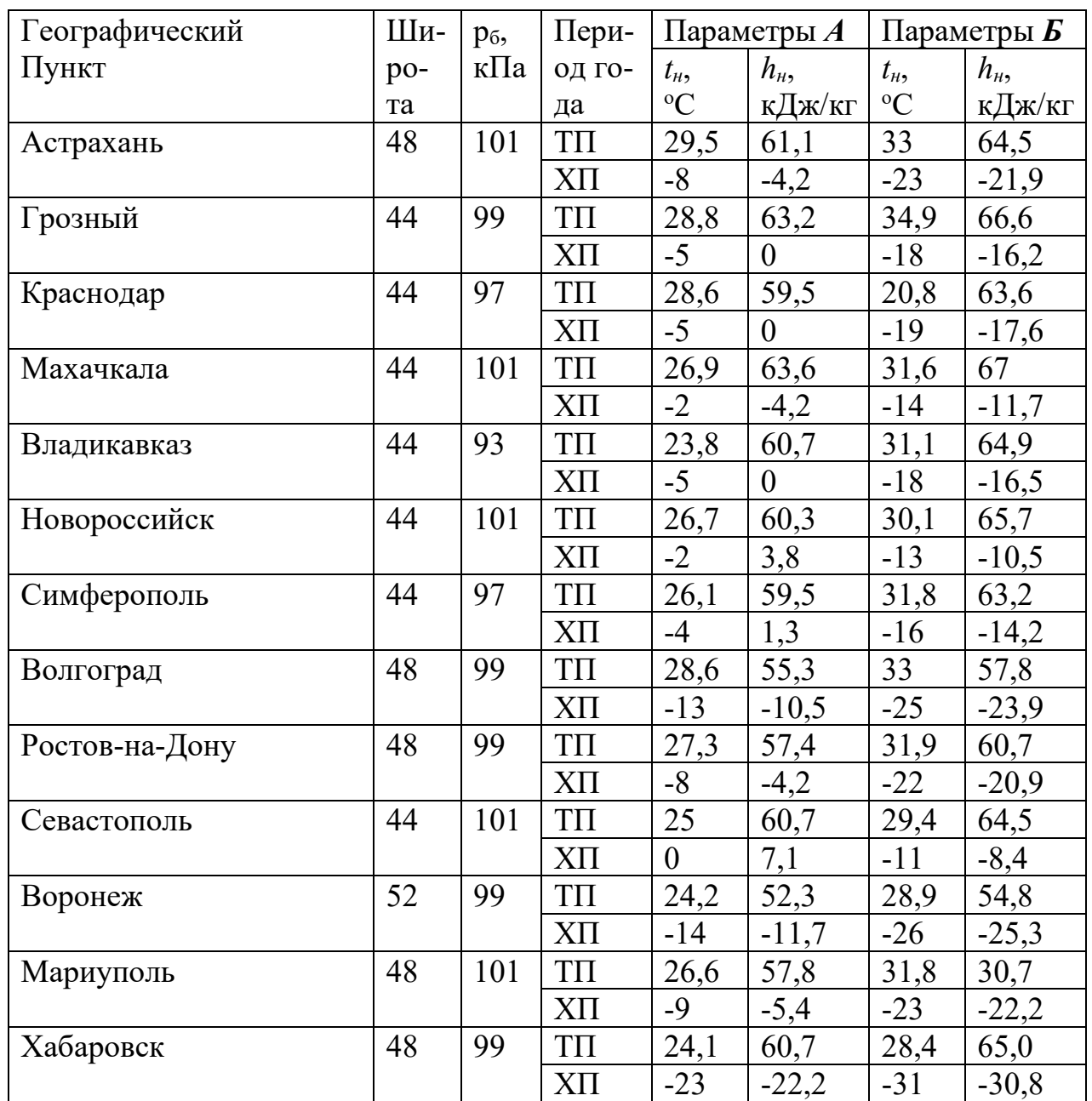

Таблица Б.1 Расчетные параметры наружного воздуха (из СНиП 23-01-1999)

| Период | Наименование                                                                  | Температура             |             | Результирующая  |             | Относительная |           | Скорость движения |           |
|--------|-------------------------------------------------------------------------------|-------------------------|-------------|-----------------|-------------|---------------|-----------|-------------------|-----------|
| года   | помещения                                                                     | воздуха, <sup>o</sup> C |             | температура, °С |             | влажность, %  |           | воздуха, м/с      |           |
|        |                                                                               | опти-                   | допу-       | опти-           | допу-       | опти-         | допусти   | оптима-           | допусти-  |
|        |                                                                               | мальная                 | стимая      | мальная         | стимая      | мальная       | мая не    | льная не          | мая не    |
|        |                                                                               |                         |             |                 |             |               | более     | более             | более     |
| Холод- | Жилая комната                                                                 | $20 - 22$               | $18 - 24$   | $19 - 20$       | $17 - 23$   | $45 - 30$     | 60        | 0,15              | 0,2       |
|        |                                                                               |                         | $(20 - 24)$ |                 | $(19 - 23)$ |               |           |                   |           |
| ный    | То же в районах с темпе-                                                      | $21 - 23$               | $20 - 24$   | $20 - 22$       | $19 - 23$   | $45 - 30$     | 60        | 0,15              | 0,2       |
|        | ратурой наиболее холод-                                                       |                         | $(22 - 24)$ |                 | $(21 - 23)$ |               |           |                   |           |
|        | ной пятидневки (обеспе-                                                       |                         |             |                 |             |               |           |                   |           |
|        | ченностью 0,92) минус                                                         |                         |             |                 |             |               |           |                   |           |
|        | 31 °С и ниже                                                                  |                         |             |                 |             |               |           |                   |           |
|        | Кухня                                                                         | $19 - 21$               | $18 - 26$   | $18 - 20$       | $17 - 25$   | $HH^*$        | HH        | 0,15              | 0,2       |
|        | Туалет                                                                        | $19 - 21$               | $18 - 26$   | $18 - 20$       | $17 - 25$   | <b>HH</b>     | <b>HH</b> | 0,15              | 0,2       |
|        | Ванная, совмещенный сану-                                                     | $24 - 26$               | $18 - 26$   | $23 - 27$       | $17 - 26$   | HH            | <b>HH</b> | 0,15              | 0,2       |
|        | зел                                                                           |                         |             |                 |             |               |           |                   |           |
|        | Помещение для отдыха и                                                        | $20 - 22$               | $18 - 24$   | $19 - 21$       | $17 - 23$   | $45 - 30$     | 60        | 0,15              | 0,2       |
|        | учебных занятий                                                               |                         |             |                 |             |               |           |                   |           |
|        | Межквартирный коридор                                                         | $18 - 20$               | $16 - 22$   | $17 - 19$       | $15 - 21$   | $45 - 30$     | 60        | 0,15              | 0,2       |
|        | Вестибюль, лестничная                                                         | $16 - 18$               | $14 - 20$   | $15 - 17$       | $13 - 19$   | HH            | HH        | 0,2               | 0,3       |
|        | клетка                                                                        |                         |             |                 |             |               |           |                   |           |
|        | Кладовые                                                                      | $16 - 18$               | $12 - 22$   | $15 - 17$       | $11 - 21$   | HH            | <b>HH</b> | HH                | <b>HH</b> |
| Теплый | Жилая комната                                                                 | $22 - 25$               | $20 - 28$   | $22 - 24$       | $18 - 27$   | $60 - 30$     | 65        | 0,2               | 0,3       |
|        | 'НН - не нормируется                                                          |                         |             |                 |             |               |           |                   |           |
|        | Примечание - Значения в скобках относятся к домам для престарелых и инвалидов |                         |             |                 |             |               |           |                   |           |

Таблица Б.2 Оптимальные и допустимые нормы температуры, относительной влажности и скорости движения воздуха в обслуживаемой зоне помещений жилых зданий и общежитий

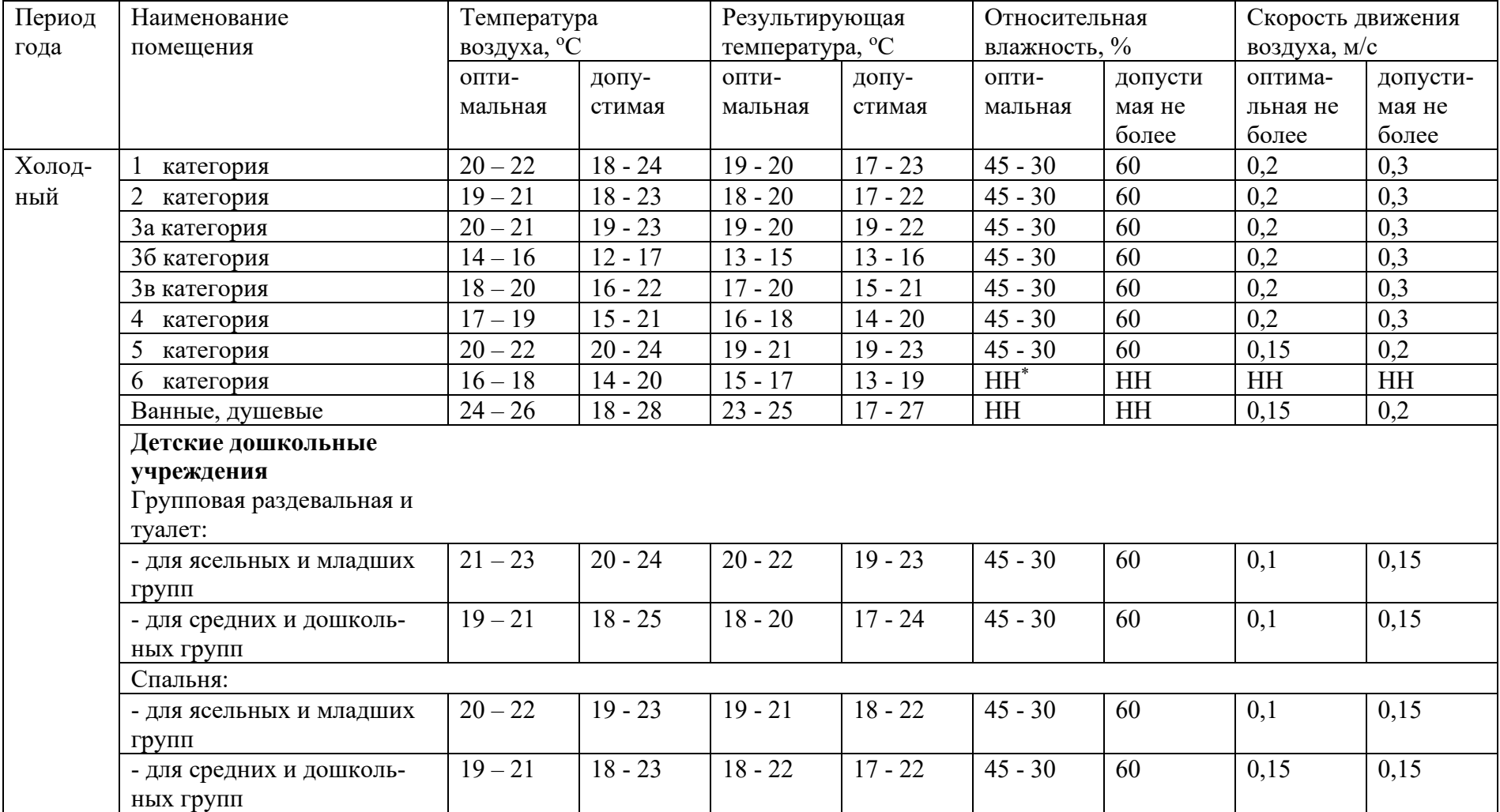

## Таблица Б.3 Оптимальные и допустимые нормы температуры, относительной влажности и скорости движения воздуха в обслуживаемой зоне общественных зданий

# Окончание таблицы Б.3

## Оптимальные и допустимые нормы температуры, относительной влажности и скорости движения воздуха в обслуживаемой зоне общественных зданий

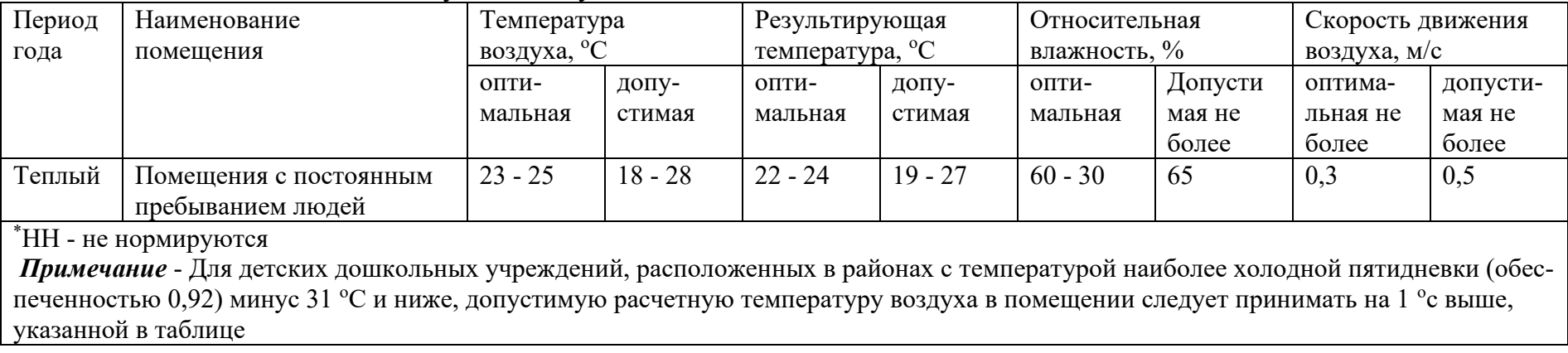

# Приложение В **Тепловой баланс помещений**

## Таблица В.1 Количество теплоты, Вт, влаги, г/ч, и диоксида углерода, г/ч,

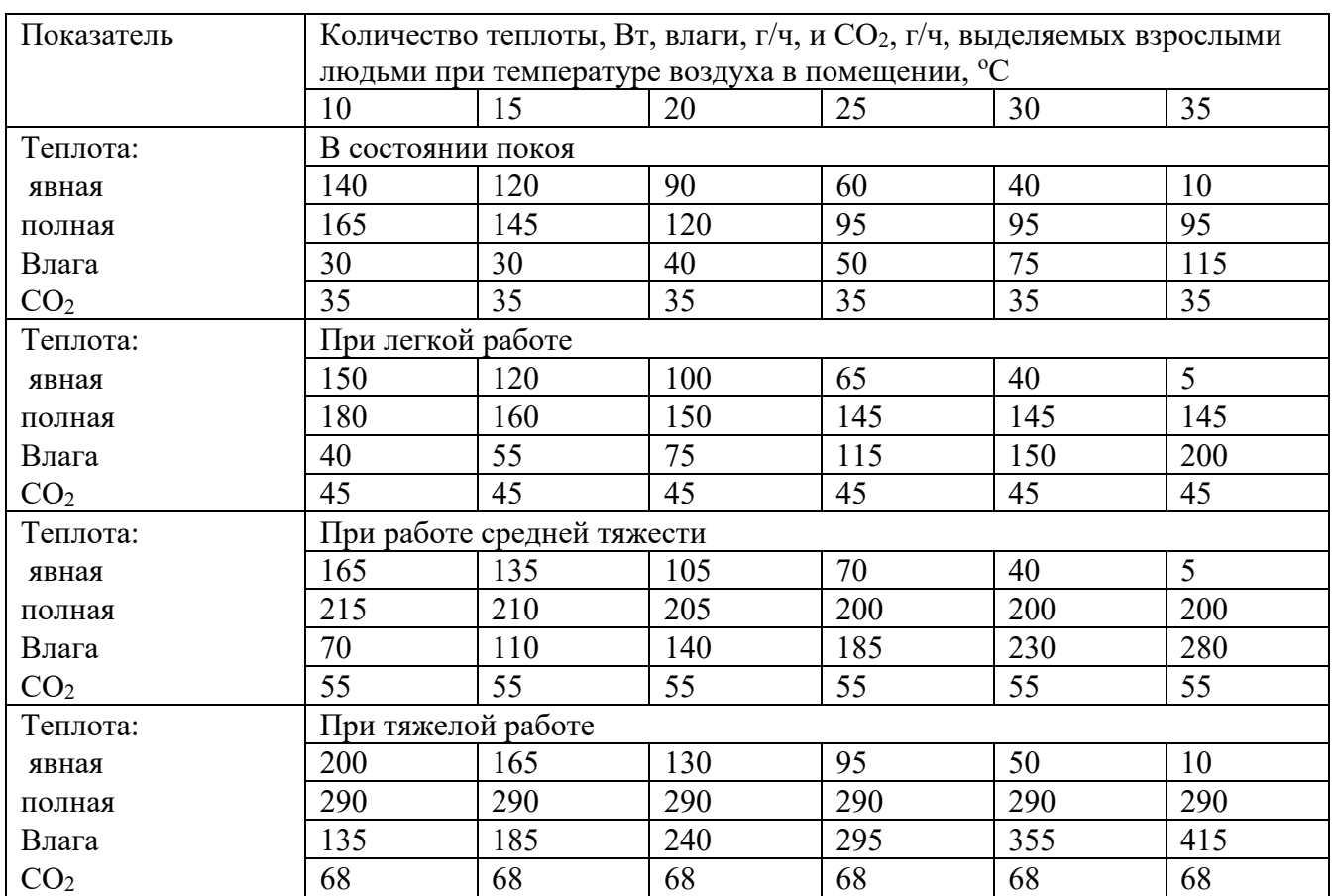

# выделяемых взрослыми людьми (мужчинами)

*Примечание:* Принято считать, что женщины выделяют 85%, а дети 75% теплоты и влаги, выделяемых взрослыми мужчинами. Дети до 12 лет выделяют 12 г/ч СО2.

# Таблица В.2 Удельная мощность энергосберегающих ламп на 1 м<sup>2</sup> площади

пола

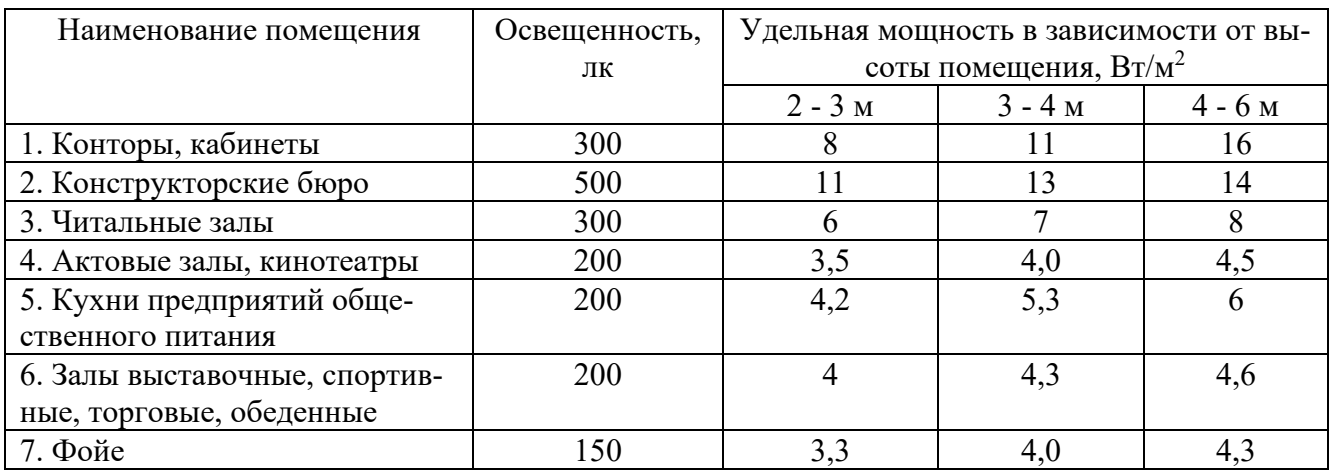

# Таблица В.3 Базовые значения приведенного сопротивления

теплопередаче ограждающих конструкций по условиям энергосбережения

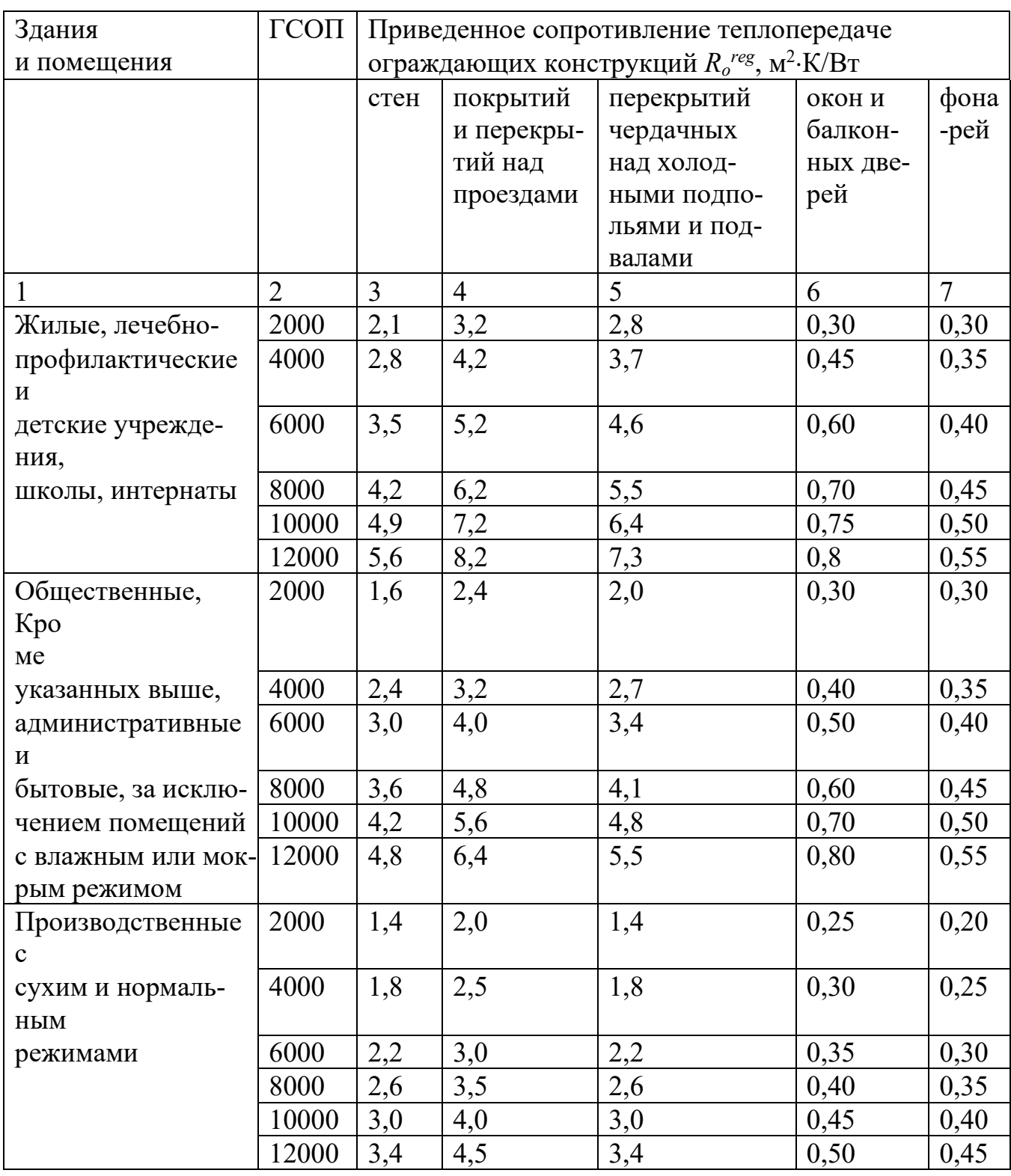

Примечания: 1. Промежуточные значения R<sub>o</sub><sup>req</sup> следует определять интерполяцией.

2. Нормы сопротивления теплопередаче светопрозрачных ограждающих конструкций для помещений производственных зданий с влажным или мокрым режимом, с избытками явной теплоты от 23  $Br/m^3$ , а также для помещений общественных, административных и бытовых зданий с влажным или мокрым режимом следует принимать как для помещений с сухим и нормальным режимами производственных зданий.

- 3. Приведенное сопротивление теплопередаче глухой части балконных дверей должно быть не менее, чем в 1,5 раза выше сопротивления теплопередаче светопрозрачной части этих изделий.
- 4. В отдельных обоснованных случаях, связанных с конкретными конструктивными решениями заполнения оконных и других проемов, допускается применять конструкции окон, балконных дверей и фонарей с приведенным сопротивлением теплопередаче на 5 % ниже устанавливаемого в таблице.
- 5. Градусо-сутки отопительного периода (ГСОП) следует определять по формуле

$$
\Gamma\text{CO}\Pi = D_d = (t_p - t_{ext}^{av}) \cdot z_{ht},\tag{II.1}
$$

где  $t_p$  - температура помещения, °C;  $t_{ext}$ ",  $z_{ht}$  - средняя температура, °C, и продолжительность, сут., отопительного периода.

# В.4 Форма параметрического файла для расчета теплопоступлений в результате солнечной радиации

Широта,  $t_{\text{H}}$ ,  $A_{\text{tH}}$ ,  $V_{\text{H}}$ ,  $\theta_1$ ,  $\theta_2$ Номер помещения, число элементов Код Далее заполняют строки в соответствии с видом ограждения (кодом): **POC**  $t_{B}$ , A, R<sub>or</sub>,  $\rho_{II}$ , v, D,  $\beta_{II}$ OK ориентация, H, B,  $L_r$ ,  $L_s$ , a, c  $t_{B}$ , A, R<sub>or</sub>,  $\rho_{II}$ , K<sub>orh</sub>,  $\tau_2$ **ZF**  $H, B, L<sub>r</sub>, L<sub>B</sub>, a, c$  $t_{B}$ , A, R<sub>or</sub>,  $\rho_{II}$ , K<sub>orh</sub>,  $\tau_{2}$ **NS** ориентация,  $t_B$ , A, R<sub>or</sub>,  $\rho_{II}$ , v, D,  $\beta_{II}$ 

# ОБОЗНАЧЕНИЯ:

- $\blacksquare$  t<sub>H</sub> средняя температура наиболее жаркого месяца при составлении баланса для расчета вентиляции и средняя температура наиболее жарких суток при составлении баланса для расчета кондиционирования, °С;
- $\blacksquare$  А<sub>tн</sub> суточная амплитуда температуры наружного воздуха, принимаемая равной средней для вентиляции и максимальной для кондиционирования, °C;
- $\blacksquare$  v<sub>H</sub> расчетная скорость ветра в ТП, м/с;
- $\blacksquare$   $\theta_1$ ,  $\theta_2$  расчетное время, соответственно начало и окончание, ч;
- $\blacksquare$  t<sub>r</sub> расчетная температура внутреннего воздуха в ТП, <sup>o</sup>C
- П число элементов указывают число элементов (ограждений), через которые производится расчет теплопоступлений в данном помещении;
- код указывают код ограждения (прописными буквами), через которое производится расчет теплопоступлений (см. ниже);
- ориентация указывается ориентация ограждения по странам света (прописными латинскими буквами);
- $\blacksquare$  А расчетная площадь ограждения, м<sup>2</sup>;
- $\blacksquare$  R<sub>or</sub> термическое сопротивление ограждения, м<sup>2</sup>·K/B<sub>T</sub>;
- $\blacksquare$  р<sub>II</sub> приведенный коэффициент поглощения солнечной радиации наружным слоем ограждения (принимают по табл. В.6);
- • величина затухания расчетной амплитуды колебаний температуры наружного воздуха, <sup>о</sup>С (определяется в теплотехническом расчете ограждения);
- D массивность ограждения (определяется в теплотехническом расчете ограждения);
- $\blacksquare$   $\beta_{II}$  коэффициент, учитывающий наличие в конструкции воздушной прослойки (при отсутствии воздушной прослойки  $\beta_{II} = 1.0$ , при наличии воздушной прослойки  $\beta_{II} = 0.6$ );
- $\blacksquare$   $\tau_2$  коэффициент, учитывающий затенение светового проема переплетами (принимается по табл. В.7);
- $\blacksquare$  К<sub>отн</sub> коэффициент относительного проникания солнечной радиации (принимается по данным табл. В.5);
- $\blacksquare$  Н высота окна, м;
- $\blacksquare$  В ширина окна, м;
- $\blacksquare$  L<sub>г</sub> длина горизонтальных элементов солнцезащитных конструкций (см. рис.), м;
- $\blacksquare$  L<sub>B</sub> то же вертикальных, м;
- $\blacksquare$  a (см. рис.), м;
- $\blacksquare$  c (см. рис.), м.

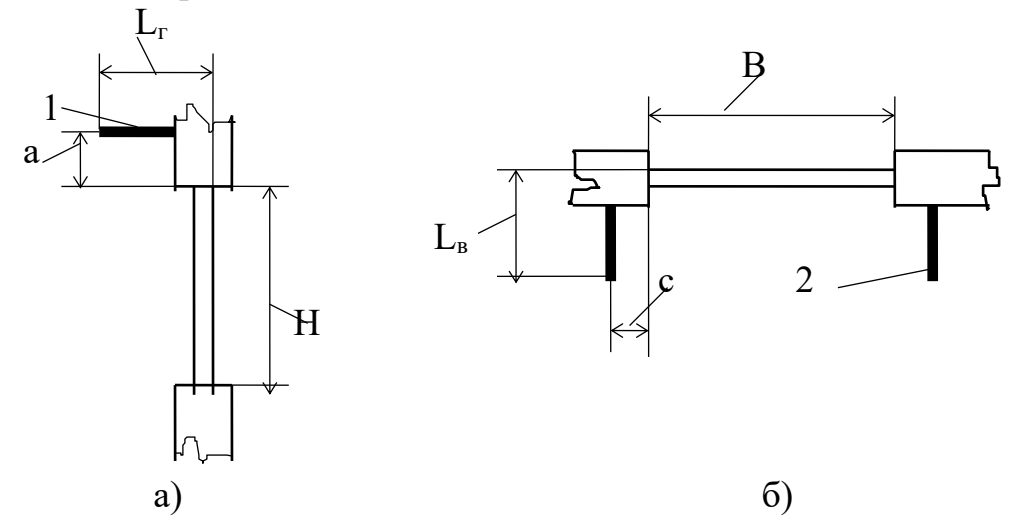

Рис. В.1. Вертикальный (а) и горизонтальный (б) разрезы вертикального заполнения светового проема с солнцезащитными конструкциями:

- 1 горизонтальные солнцезащитные конструкции;
	- 2- вертикальные солнцезащитные конструкции.

## **ОРИЕНТАЦИЯ:**

- $\blacksquare$  N север;
- $\blacksquare$  NO северо-восток;
- $\blacksquare$  O восток;
- SO юго-восток;
- $\blacksquare$  S юг;
- SW юго-запад;
- $\blacksquare$  W запад;
- $\blacksquare$  NW северо-запад.

# **КОДЫ ОГРАЖДЕНИЙ:**

- $\blacksquare$  NS наружная стена;
- $\blacksquare$  РОС покрытие;
- $\blacksquare$  OK окно;
- ZF зенитный фонарь

| Заполнение проема  |                                    | $K_{omn}$ | $R_{II}$         | $\rho_{II}$ |
|--------------------|------------------------------------|-----------|------------------|-------------|
| остекление         | солнцезащитные устройства          |           | $M^2 \cdot K/BT$ |             |
| 1                  |                                    | 3         | 4                | 5           |
| Одинарное со       | Без солнцезащитных устройств при   |           |                  |             |
| стеклом листо-     | толщине стекла, мм:                |           |                  |             |
| <b>ВЫМ ОКОННЫМ</b> | $2,5 - 3,5$                        | 1,0       |                  | 0,07        |
| или витринным      | $4,0 - 6,0$                        | 0,95      | 0,17             | 0,12        |
| толщиной           | $8,0 - 12,0$                       | 0,90      |                  | 0,20        |
| $2,5 - 12,0$ MM    | Внутренние жалюзи:                 |           |                  |             |
|                    | светлые                            | 0,56      |                  | 1,20        |
|                    | средние по окраске                 | 0,65      | 0,20             | 1,70        |
|                    | темные                             | 0,75      |                  | 2,10        |
|                    | Внутренние шторы из тонкой ткани:  |           |                  |             |
|                    | светлые                            | 0,56      |                  | 1,20        |
|                    | средние по окраске                 | 0,61      | 0,17             | 1,45        |
|                    | темные                             | 0,66      |                  | 1,70        |
|                    | То же из белой стеклоткани         | 0,45      | 0,17             | 0,70        |
|                    | То же, сворачивающиеся из плотного |           |                  |             |
|                    | непрозрачного материала:           |           |                  |             |
|                    | светлые                            | 0,25      | 0,17             | 0,50        |
|                    | темные                             | 0,59      |                  | 1,25        |
|                    | Наружные жалюзи при расположении   |           |                  |             |
|                    | пластин к стеклу:                  |           |                  |             |
|                    | под углом 45 <sup>°</sup>          | 0,15      | 0,20             | 0,15        |
|                    | перпендикулярно                    | 0,22      | 0,15             | 0,15        |
|                    | Маркиза, закрытая с боков          | 0,35      | 0,17             | 0,10        |
|                    | Маркиза, открытая с боков:         |           |                  |             |
|                    | средняя по окраске                 | 0,2       | 0,17             | 0,10        |
|                    | темная                             | 0,25      | 0,17             | 0,10        |
| Двойное со стек-   | Без солнцезащитных устройств при   |           |                  |             |
| лом листовым       | толщине стекла, мм:                |           |                  |             |
| оконным или        | $2,5 - 3,5$                        | 0,9       |                  | 0,25        |
| витринным тол-     | $4,0 - 6,0$                        | 0,8       | 0,34             | 0,40        |
| щиной              | $8,0 - 12,0$                       | 0,9       |                  | 0,20        |
| $2,5 - 6,0$ MM     | Внутренние жалюзи:                 |           |                  |             |
|                    | светлые                            | 0,53      |                  | 1,20        |
|                    | средние по окраске                 | 0,60      | 0,38             | 1,70        |
|                    | темные                             | 0,64      |                  | 2,00        |

Таблица В.5 Теплотехнические характеристики заполнений световых проемов для летних условий

Окончание таблицы В.5

|                  | Внутренние шторы из тонкой ткани:                                              |      |      |      |  |  |  |  |
|------------------|--------------------------------------------------------------------------------|------|------|------|--|--|--|--|
|                  | светлые                                                                        | 0,54 |      | 0,40 |  |  |  |  |
|                  | средние по окраске                                                             | 0,59 | 0,34 | 1,30 |  |  |  |  |
|                  | темные                                                                         | 0,64 |      | 1,70 |  |  |  |  |
|                  | То же, сворачивающиеся из плотного                                             |      |      |      |  |  |  |  |
|                  | непрозрачного материала:                                                       |      |      |      |  |  |  |  |
|                  | светлые                                                                        | 0,25 | 0,34 | 0,40 |  |  |  |  |
|                  | темные                                                                         | 0,60 | 0,34 | 1,30 |  |  |  |  |
|                  | Жалюзи между стеклами:                                                         |      |      |      |  |  |  |  |
|                  | светлые                                                                        | 0,33 | 0,47 | 1,20 |  |  |  |  |
|                  | темные                                                                         | 0,36 | 0,47 | 1,70 |  |  |  |  |
|                  | То же и вентилируемое межстекольное                                            | 0,12 | 0,17 | 1,45 |  |  |  |  |
|                  | пространство                                                                   |      |      |      |  |  |  |  |
|                  | Шторы между стеклами:                                                          |      |      |      |  |  |  |  |
|                  | светлые                                                                        | 0,54 |      | 1,20 |  |  |  |  |
|                  | темные                                                                         | 0,56 | 0,38 | 1,70 |  |  |  |  |
|                  | из плотного непрозрачно материала                                              | 0,25 |      |      |  |  |  |  |
|                  |                                                                                |      |      |      |  |  |  |  |
|                  | Наружные жалюзи при расположении<br>пластин к стеклу:                          |      |      |      |  |  |  |  |
|                  | под углом 45 <sup>°</sup>                                                      | 0,13 | 0,38 | 0,45 |  |  |  |  |
|                  | То же перпендикулярно:                                                         |      |      |      |  |  |  |  |
|                  | средние по окраске                                                             | 0,19 | 0,38 | 0,45 |  |  |  |  |
|                  | темные                                                                         | 0,13 | 0,38 | 0,45 |  |  |  |  |
|                  |                                                                                |      |      |      |  |  |  |  |
|                  | 0,35<br>0,17<br>0,10<br>Маркиза, закрытая с боков<br>Маркиза открытая с боков: |      |      |      |  |  |  |  |
|                  |                                                                                | 0,17 | 0,34 | 0,10 |  |  |  |  |
|                  | средняя по окраске                                                             |      |      |      |  |  |  |  |
|                  | темная                                                                         | 0,21 | 0,34 | 0,10 |  |  |  |  |
| Тройное со стек- | Без солнцезащитных устройств при                                               |      |      |      |  |  |  |  |
| лом листовым     | толщине стекла, мм:                                                            | 0,83 | 0,52 | 0,40 |  |  |  |  |
| оконным или      | $2,5 - 3,5$                                                                    | 0,69 | 0,52 | 0,70 |  |  |  |  |
| витринным        | $4,0 - 6,0$                                                                    |      |      |      |  |  |  |  |
| толщиной         | Внутренние жалюзи:                                                             |      |      |      |  |  |  |  |
| $2,5 - 6,0$ MM   | светлые                                                                        | 0,48 |      | 1,20 |  |  |  |  |
|                  | средние по окраске                                                             | 0,54 | 0,58 | 1,60 |  |  |  |  |
|                  | темные                                                                         | 0,60 |      | 1,60 |  |  |  |  |
|                  | Жалюзи между внутренним и средним                                              | 0,38 | 0,58 | 1,70 |  |  |  |  |
|                  | стеклом                                                                        |      |      |      |  |  |  |  |
|                  | Жалюзи между средним и наружным                                                |      | 0,58 | 1,70 |  |  |  |  |
|                  | стеклом                                                                        | 0,24 |      |      |  |  |  |  |
|                  | Наружные жалюзи                                                                | 0,12 | 0,53 | 0,45 |  |  |  |  |
|                  | Маркиза, открытая с боков:                                                     |      |      |      |  |  |  |  |
|                  | средняя по окраске                                                             | 0,15 | 0,52 | 0,10 |  |  |  |  |
|                  | темная                                                                         | 0,18 | 0,52 | 0,10 |  |  |  |  |

# Таблица В.6 Коэффициенты поглощения солнечной радиации материалом

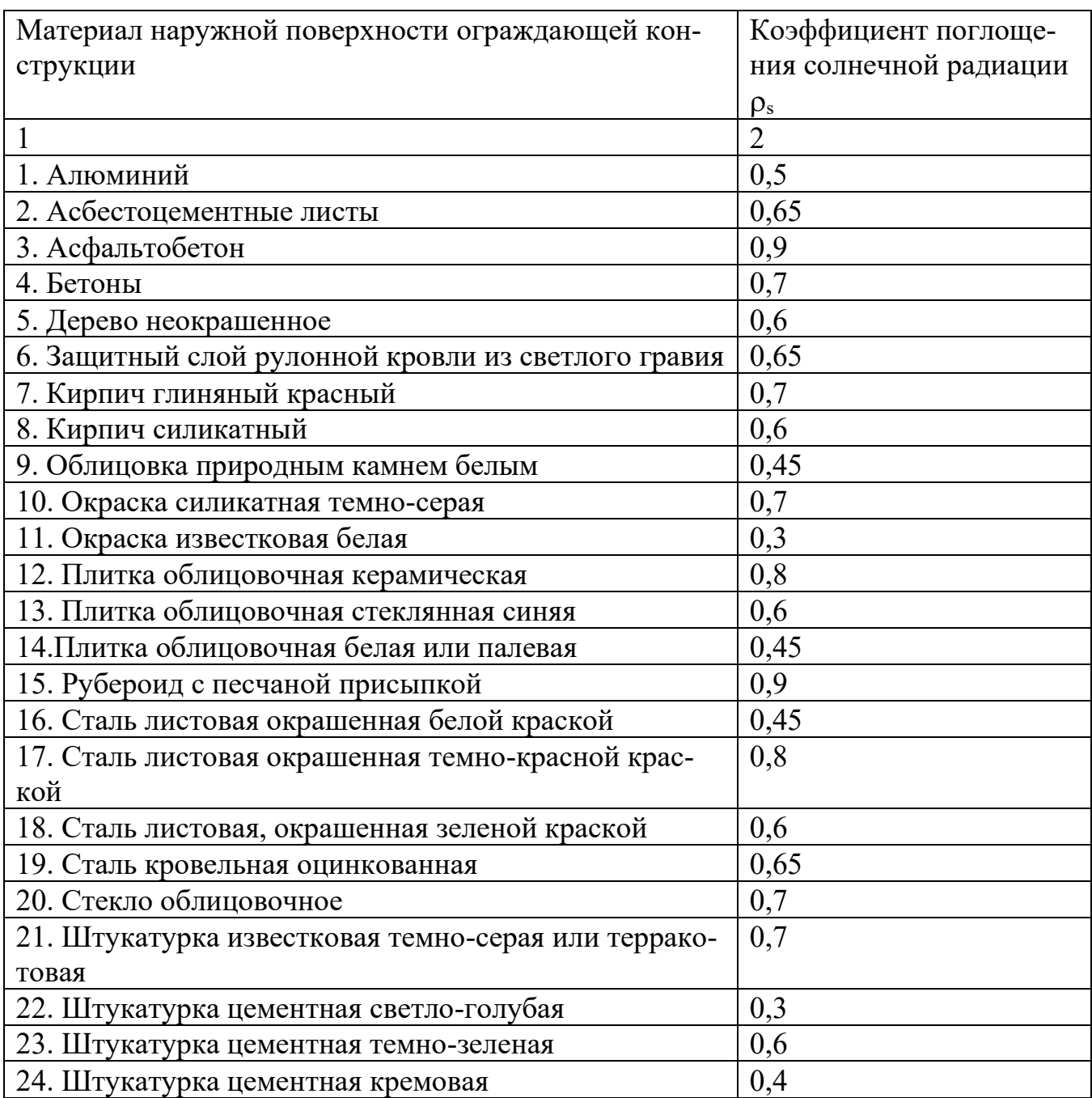

# наружной поверхности ограждающей конструкции

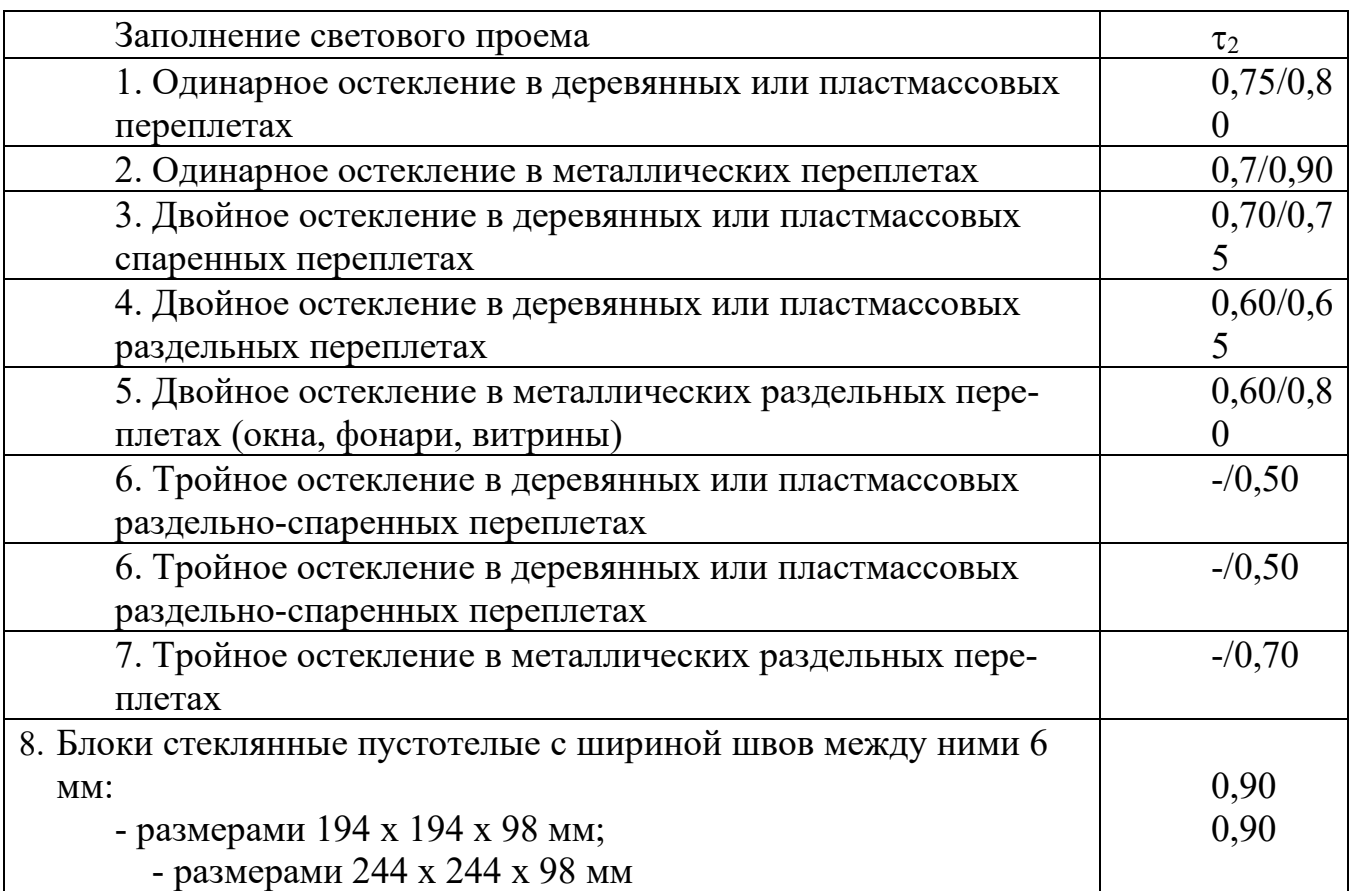

Таблица В.7 Коэффициент затенения остекления переплетами

*Примечание.* В числителе представлены значения для помещений промышленных зданий, а в знаменателе - общественных и жилых зданий.

### Приточно-вытяжные агрегаты: перекрестно-точный теплообменник **Нагревание**

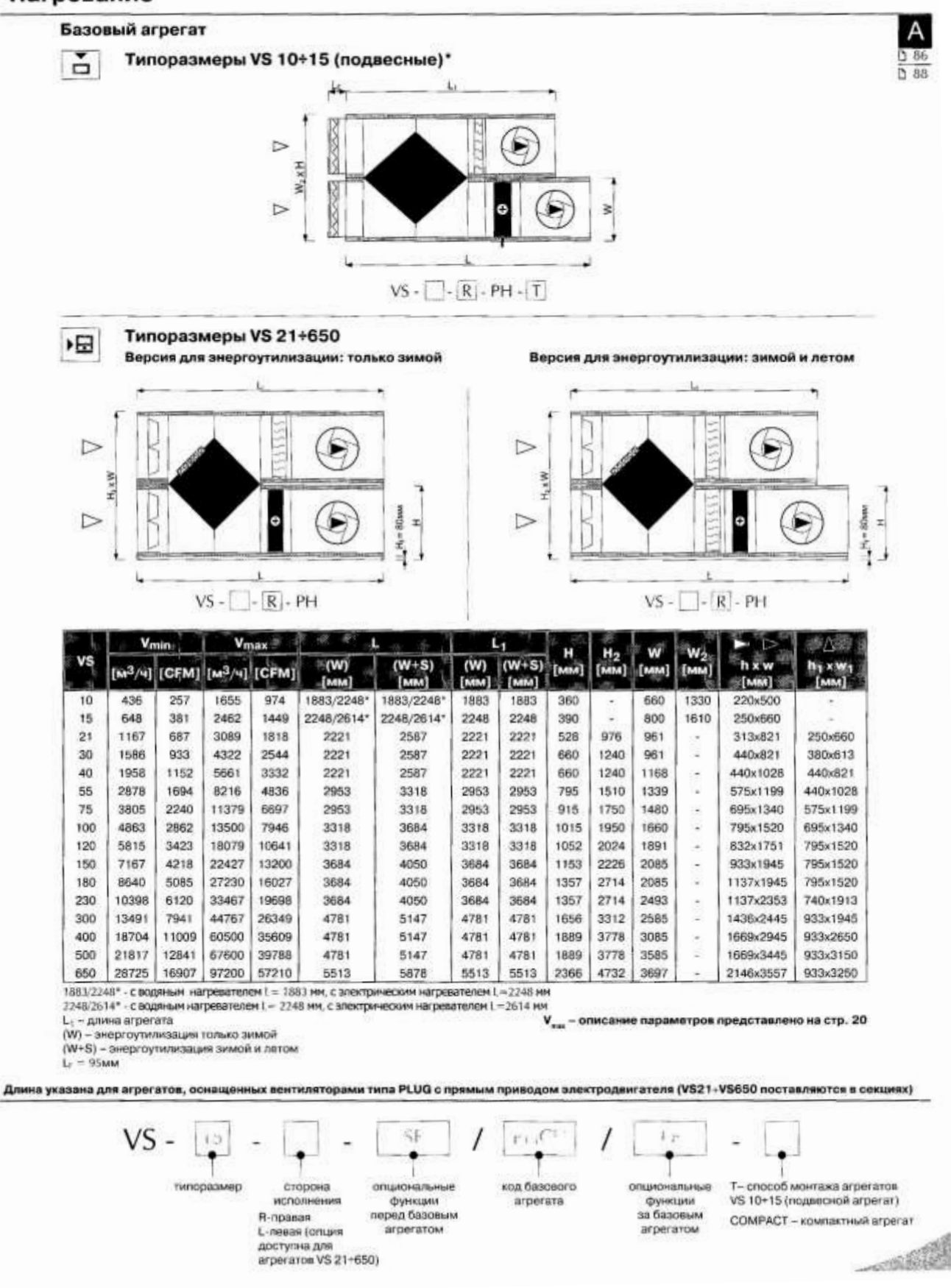

# Приложение Д Потолочный диффузор TST

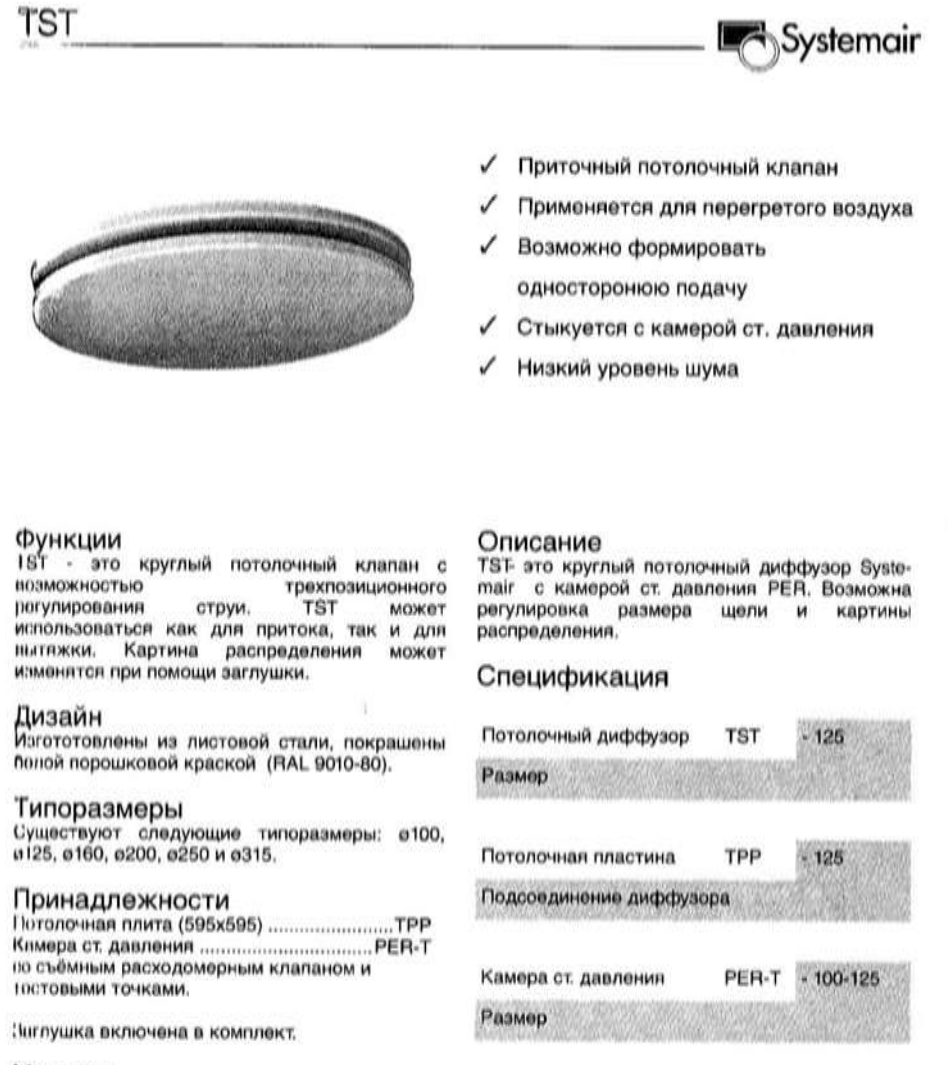

#### Монтаж

При установке камеры ст. давления РЕR-Т,<br>необходимо учитывать, чтобы длина прямого<br>участка воздуховода до камеры ст. давления, пыла не менее 4-х диаметров воздуховода.

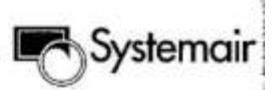

### Технические данные

#### Мощность

Расход q (л/с и m<sup>3</sup>/ч), полное давление Р, (Па), длина струи 102M уровень звукового давления дБ(А), для щели 10, 20 и 30 мм соответственно на диаграмме внизу. показаны При использовании камеры статического давления данные остаются без изменения.

При распределения на 180° и размере щели 30 мм используйте данные для щели размером 30 мм со следующей корректировкой:

Давление = умножить на 1,5 Длина струи = умножить на 2,0 Уровень звукового давления = добавить 3

#### Длина струи

Длина струи 10.2Указанная на графике. характеризует расстояние от клапана до точки, где скорость потока (изотерма воздуха)<br>снижается до 0,2 м/с.

#### Уровень звукового давления LA

Уровень звукового давления дБ(А) на графиках показан для отражающих поверхностей в комнате с эквивалентным поглощением 10 м<sup>2</sup>Сабин. Это соответствует снижению уровня звука на 4 дБ(А).

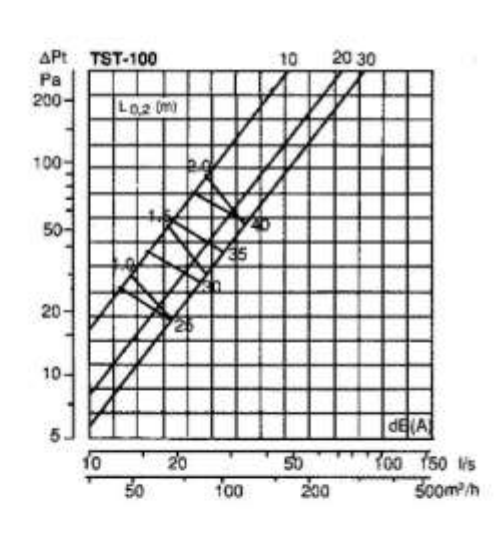

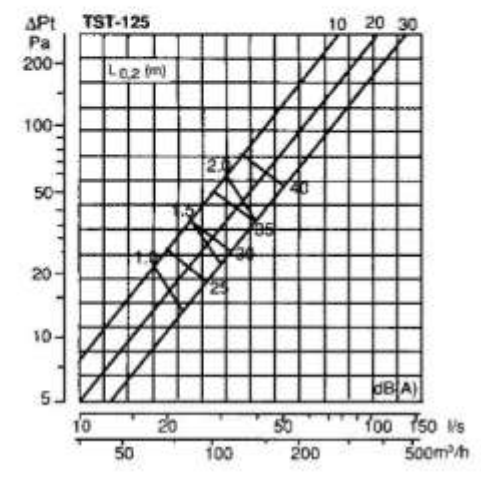

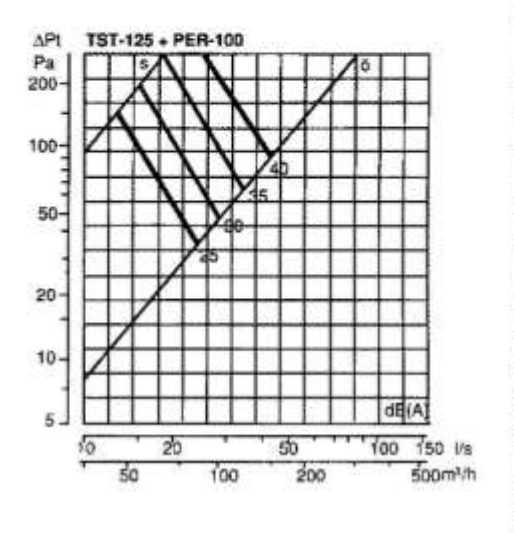

Systemair

# Технические данные

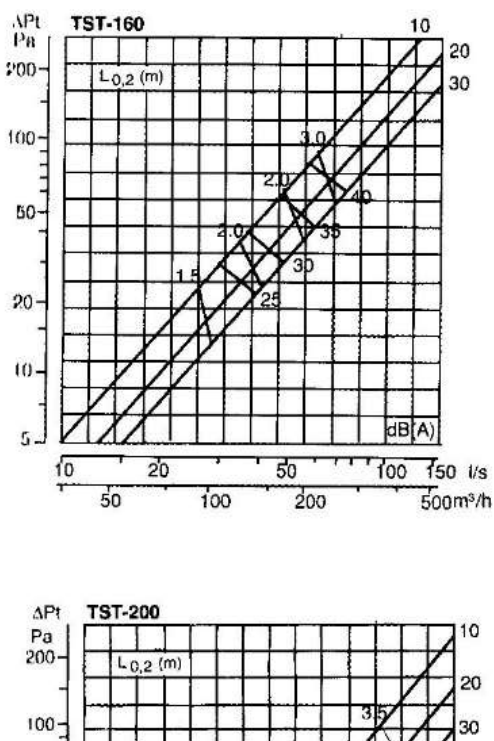

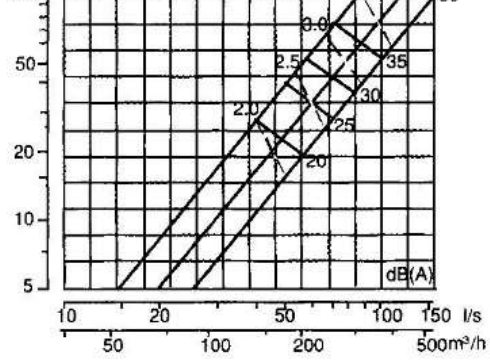

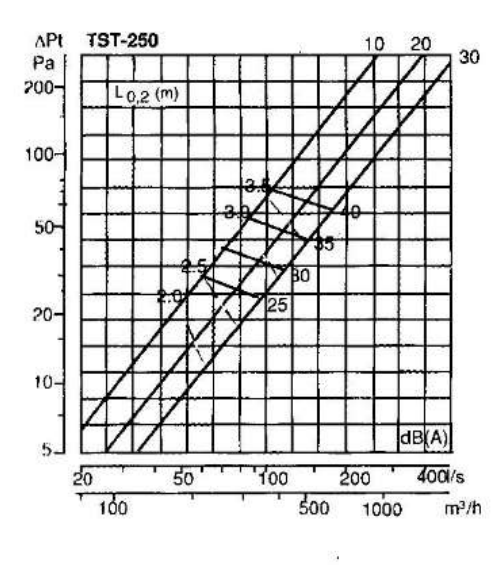

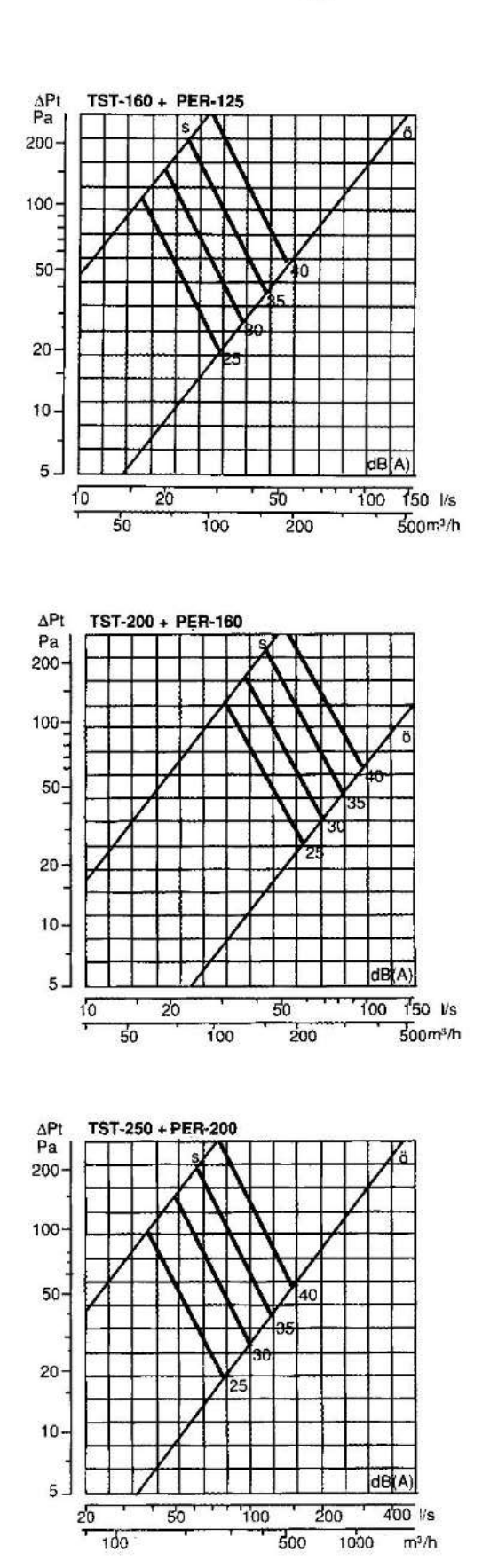

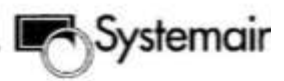

# Технические данные

#### Мощность

Расход q (n/с и m<sup>3</sup>/ч), полное давление Р, (Па), длина струи  $I_0$ <sub>2</sub>и уровень звукового давления дБ(А), для щели 10, 20 и 30 мм соответственно показаны на диаграмме внизу. Пои использовании камеры статического давления данные остаются без изменения.

При распределения на 180° и размере щели 30 мм используйте данные для щели размером 30 мм со следующей корректировкой:

#### Давление = умножить на 1,5 Длина струи = умножить на 2,0 Уровень звукового давления = добавить 3

#### Длина струи

Длина струи 1<sub>0.2</sub>указанная графике. на характеризует расстояние от клапана до точки. где скорость потока (изотерма воздуха) снижается до 0.2 м/с.

#### Уровень звукового давления LA

Уровень звукового давления дБ(A) на графиках показан для отражающих поверхностей в комнате с эквивалентным поглощением 10 м<sup>2</sup> Сабин. Это соответствует снижению уровня звука на 4 дБ(A).

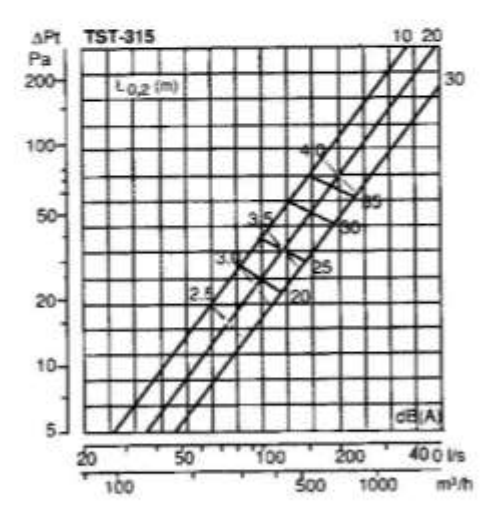

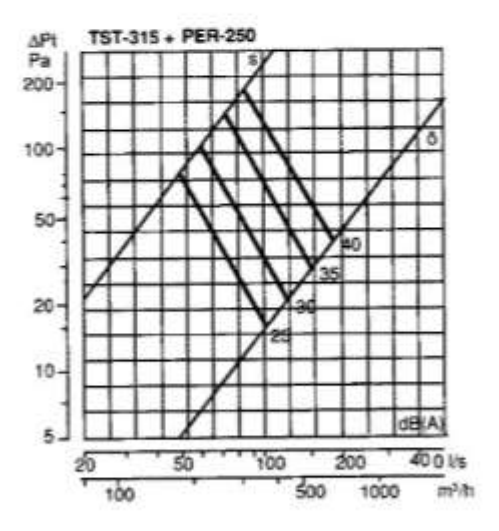

## ПРИЛОЖЕНИЕ Е.

### Аэродинамический расчет воздуховодов

| $d$ , MM | $f_{\rm y}$ ${\rm M}^2$ | $d$ , MM | $f, M^2$ | $d$ , MM | $f, M^2$ | $d$ , MM | $f, M^2$ |
|----------|-------------------------|----------|----------|----------|----------|----------|----------|
| 100      | 0,0079                  | 280      | 0,0615   | 560      | 0,246    | 1120     | 0,985    |
| 125      | 0,0123                  | 315      | 0,078    | 630      | 0,312    | 1250     | 1,23     |
| 140      | 0,0154                  | 355      | 0,099    | 710      | 0,396    | 1400     | 1,54     |
| 160      | 0,020                   | 400      | 0,126    | 800      | 0,501    | 1600     | 2,01     |
| 200      | 0,0314                  | 450      | 0,159    | 900      | 0,635    | 1800     | 2,54     |
| 250      | 0,049                   | 500      | 0,196    | 1000     | 0,785    | 2000     | 3,14     |

Таблица Е.1. Нормируемые размеры круглых воздуховодов из тонколистовой стали

Таблица Е.2. Нормируемые размеры прямоугольных воздуховодов из тонколистовой

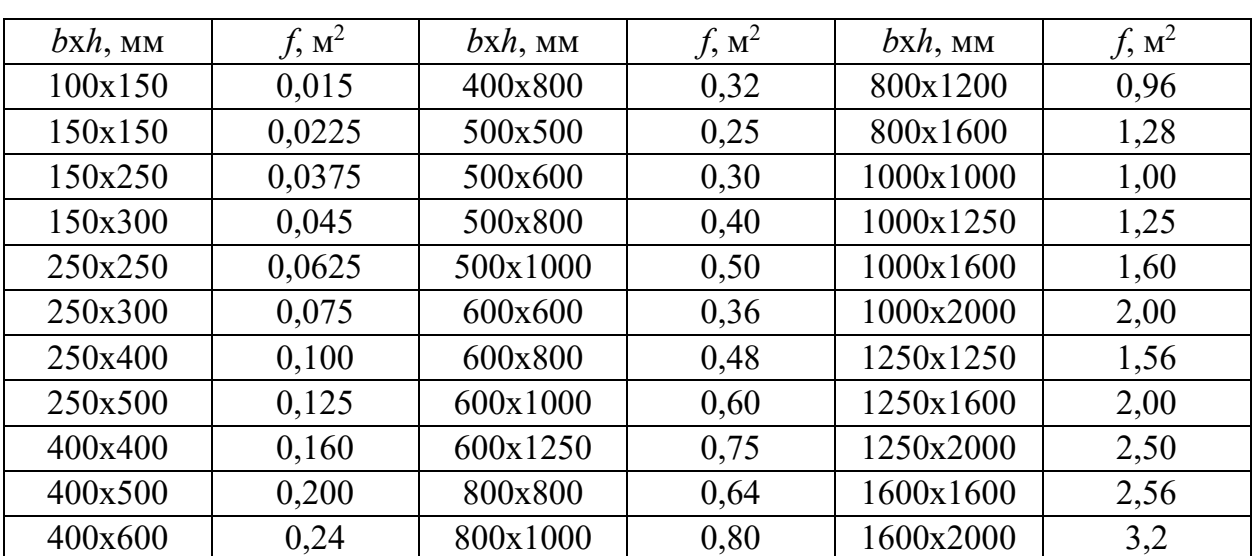

стали

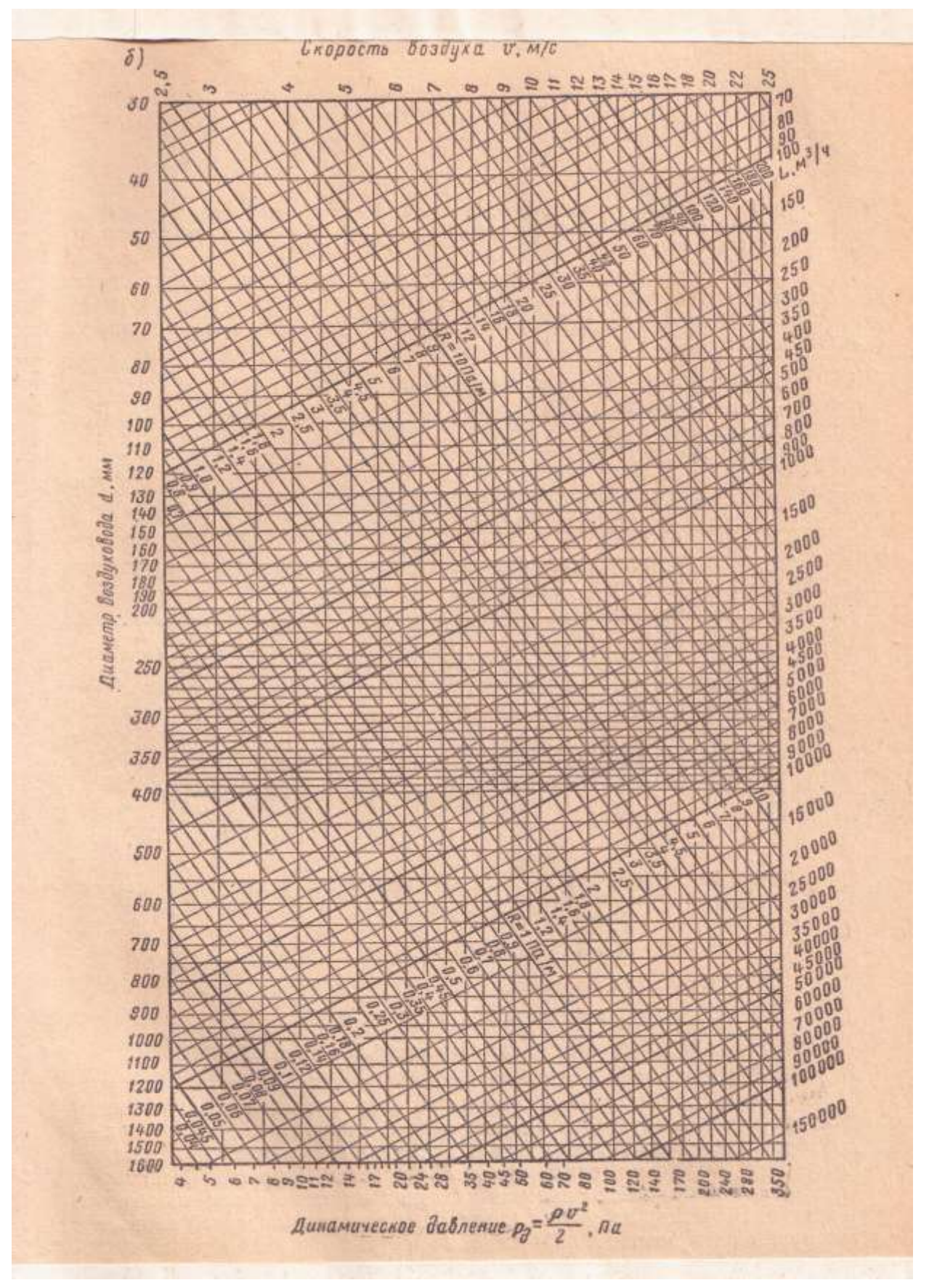

Рис. Е.1. Диаграмма удельных потерь давления в круглых стальных воздуховодах

| $(1 - 5)$ |                          |      |      |      |      |      |      |      |      |      |      |      |
|-----------|--------------------------|------|------|------|------|------|------|------|------|------|------|------|
| b,        | Значения $\xi$ при h, мм |      |      |      |      |      |      |      |      |      |      |      |
| MM        | 100                      | 150  | 250  | 300  | 400  | 500  | 600  | 800  | 1000 | 1250 | 1600 | 2000 |
| 100       |                          | 0,08 |      |      |      |      |      |      |      |      |      |      |
| 150       | 0,18                     | 0,16 | 0,14 | 0,13 |      |      |      |      |      |      |      |      |
| 250       |                          | 0,28 | 0,25 | 0,24 | 0,22 | 0,21 |      |      |      |      |      |      |
| 300       |                          | 0,36 | 0,32 |      |      |      |      |      |      |      |      |      |
| 400       |                          |      | 0,41 |      | 0,37 | 0,35 | 0,33 | 0,31 |      |      |      |      |
| 500       |                          |      | 0,51 |      | 0,45 | 0,43 | 0,41 | 0,38 | 0,36 |      |      |      |
| 600       |                          |      |      |      | 0,53 | 0,50 | 0,48 | 0,44 | 0,42 | 0,40 |      |      |
| 800       |                          |      |      |      | 0,65 | 0,62 | 0,59 | 0,55 | 0,52 | 0,50 | 0,46 |      |
| 1000      |                          |      |      |      |      | 0,72 | 0,68 | 0,64 | 0,60 | 0,58 | 0,54 | 0,51 |
| 1250      |                          |      |      |      |      |      | 0,76 | 0,71 | 0,67 | 0,64 | 0,60 | 0,57 |
| 1600      |                          |      |      |      |      |      |      | 0,83 | 0,78 | 0,75 | 0,70 | 0,66 |
| 2000      |                          |      |      |      |      |      |      |      | 0,87 | 0,83 | 0,78 |      |

Таблица Е.3. Значения местных сопротивлений отводов прямоугольного сечения при  $\sim -00^{\circ}$ 

Примечания. 1. При  $\alpha = 90^\circ \xi_{45} = 0,708 \xi_{90}$ .

2. Для унифицированных отводов круглого сечения при  $\alpha$ =90°  $\xi$ =0,35.

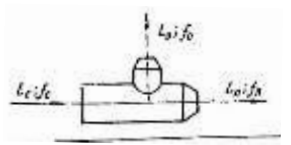

Таблица Е.4. Коэффициенты сопротивления тройников в режиме нагнетания

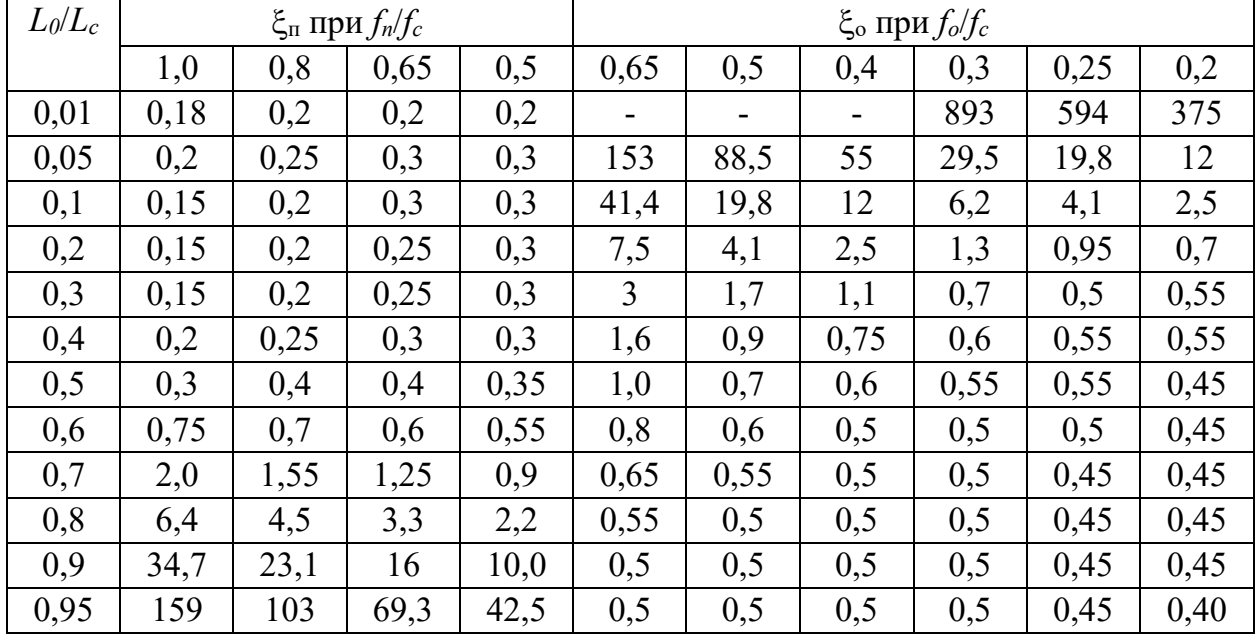

Локальный электронный методический материал

Анатолий Алексеевич Герасимов

# СПЕЦИАЛЬНЫЕ РАЗДЕЛЫ ВЕНТИЛЯЦИИ И КОНДИЦИОНИРОВАНИЯ ВОЗДУХА

*Редактор И. Голубева*

Локальное электронное издание Уч.-изд. л 3,8. Печ. л. 3,8

Федеральное государственное бюджетное образовательное учреждение высшего образования «Калининградский государственный технический университет». 236022, Калининград, Советский проспект, 1